НАЦІОНАЛЬНИЙ ТЕХНІЧНИЙ УНІВЕРСИТЕТ УКРАЇНИ «КИЇВСЬКИЙ ПОЛІТЕХНІЧНИЙ ІНСТИТУТ імені ІГОРЯ СІКОРСЬКОГО» МЕХАНІКО-МАШИНОБУДІВНИЙ ІНСТИТУТ Кафедра прикладної гідроаеромеханіки і механотроніки «До захисту/допущено» Завідужи кафедри О.Ф. Луговський 2019 p. Дипломний проект на здобуття ступеня бакалавра з спеціальності 131 Прикладна механіка (код і назва) на тему: Гозродко улю вакуулисто<br>Шанимулятора PE  $10001$ axbaty npounchoboro  $p_{\rm od}$ Виконав (-ла): студент (-ка) 4 курсу, групи MA-51 Repaccinity Unexcaugh BIKTOPOBUE ebacument Kepisник CTap burnagaz KT. H Hornizenko J. B. **Crainers** Консультант 3 охорони праці **асистент** Ковтун А.I.<br>(вчен ступны та звания, презинце, ницали) Консультант з технології машинобудування к.т.н., доц. Кореньков В.М. Y (manu  $P_{\cdot}$ twc Goy V.T.H. weite manna, naykohni crynins, mpissame ra ininiama) Рецензент (Definite) Засвідчую, що у цьому дипломному проекті немає запозичень з праць інших авторів без відповідних посилань. Студент Грасции Київ - 2019 року

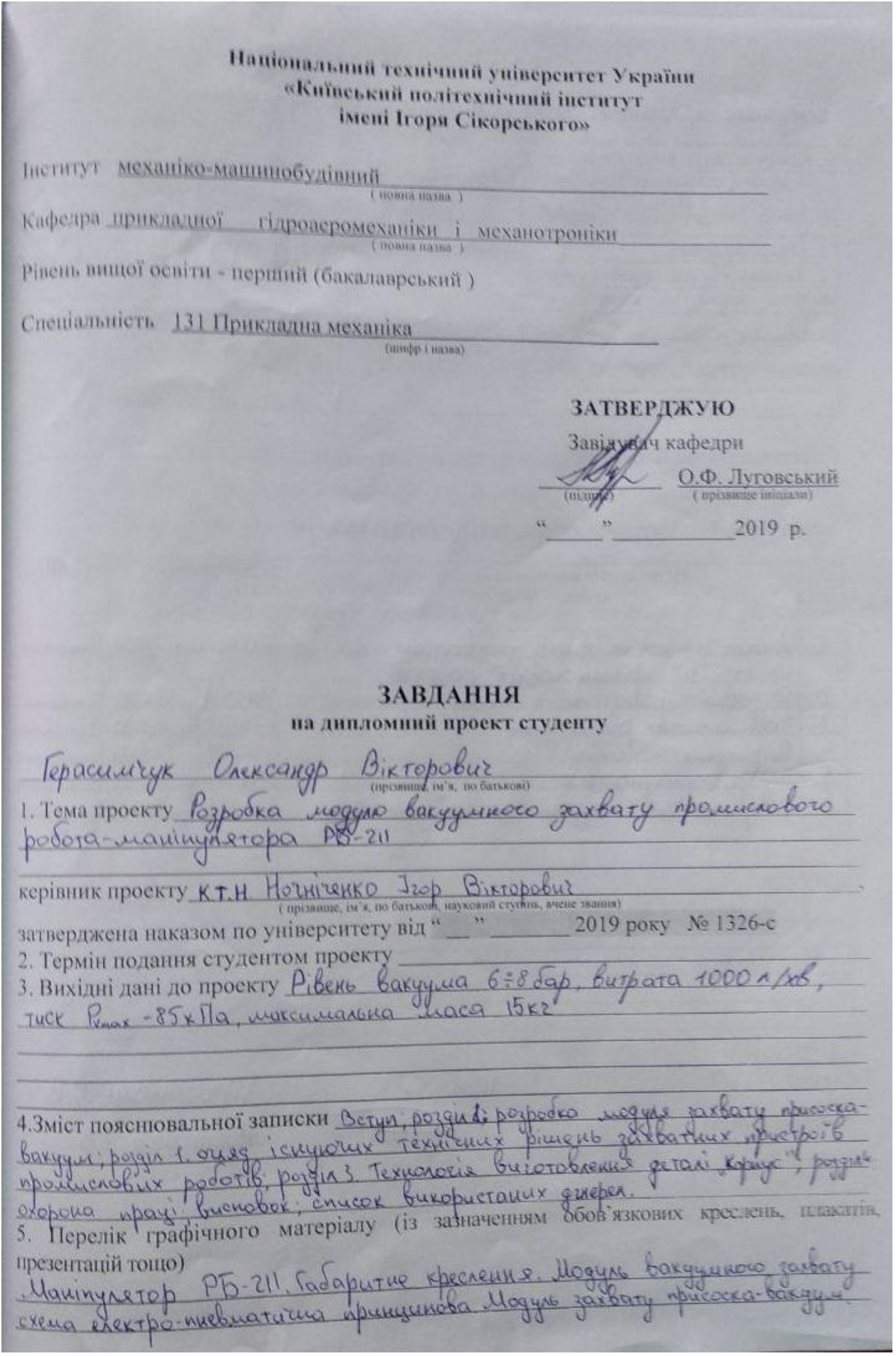

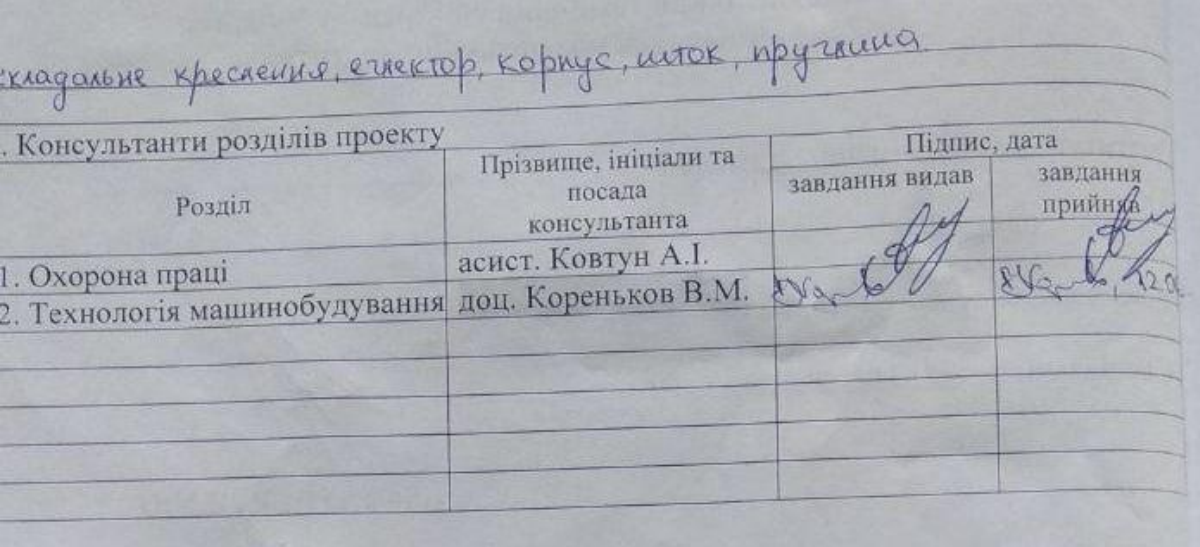

Дата видачі завдання

# КАЛЕНДАРНИЙ ПЛАН

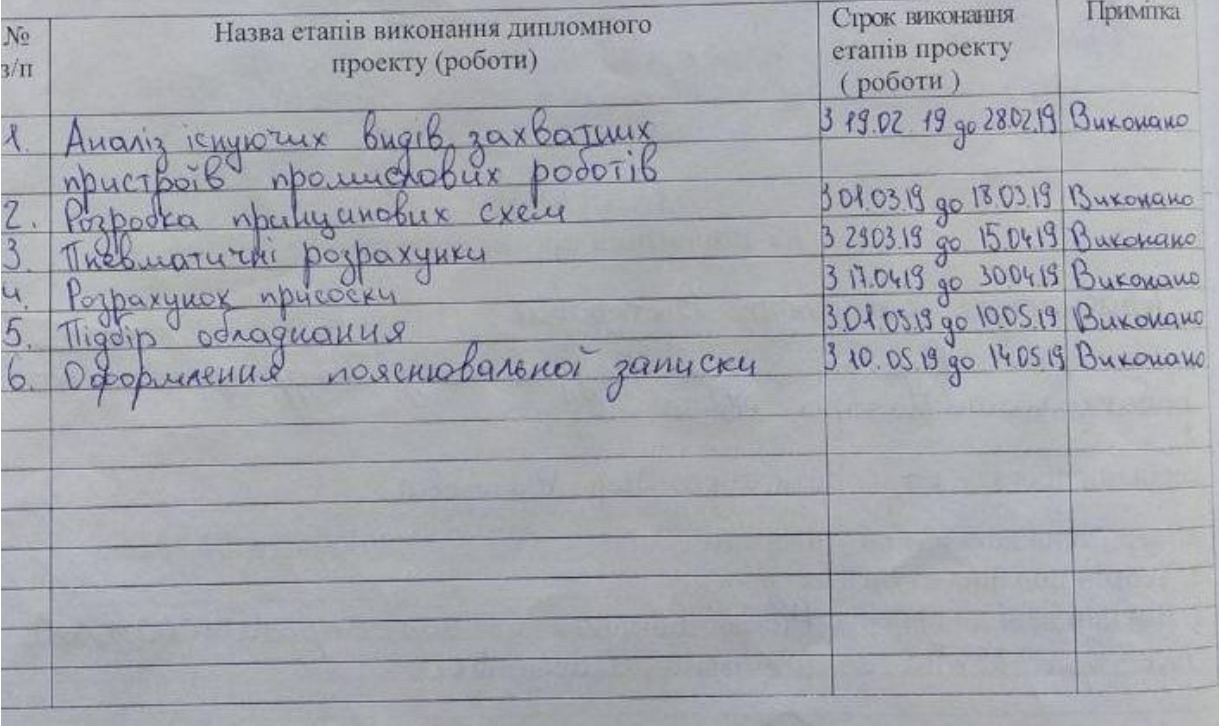

тудент

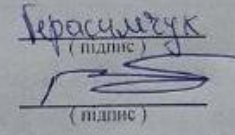

 $B$ WWW ra mud **Killin**  $\sum_{\text{minmax}}^{n}$ ITELIKO

ерівник проекту

#### АНОТАЦІЯ

Дипломний проект присвячено модернізації фарбувального робота РБ-211 з метою підвищення безпеки при виконанні лабораторних робіт з використанням цього робота-маніпулятора.

Рішення цієї задачі було досягнуто шляхом розробки модуля вакуумного захвату, шляхом встановлення ежектора та демфуючого елементу . Попередньо був проведений аналіз існуючих систем захвату промислових роботів.

Актуальність теми, вибраної для даного дипломного проекту, полягає в тому, що переобладнаний промисловий робот РБ-211 може бути використано при проведенні циклу лабораторних пропорційний гідропривод та механотроніка.

Дипломний проект складається з вступу, чотирьох розділів, списку літературних джерел, і виконана із застосуванням сучасних 3D CAD систем. Ключові слова: пневмосистема, робот, маніпулятор, вакуум-присоска, модуль захвату.

#### ANNOTATION

The diploma project is devoted to the modernization of the painting robot RB-211 in order to improve the safety of laboratory work with the use of this robot-manipulator.

The solution to this task was achieved by developing a vacuum capture module, by installing an ejector and a damping element. Preliminary analysis of existing industrial robot capture systems was carried out.

The urgency of the topic chosen for this diploma project is that the converted industrial robot RB-211 can be used during the cycle of laboratory proportional hydraulic drive and mechatronics.

The graduation project consists of an introduction, four sections, a list of literary sources, and implemented with the use of modern 3D CAD systems.

Key words: pneumatic system, robot, manipulator, suction vacuum, trapping module.

## ЗМІСТ

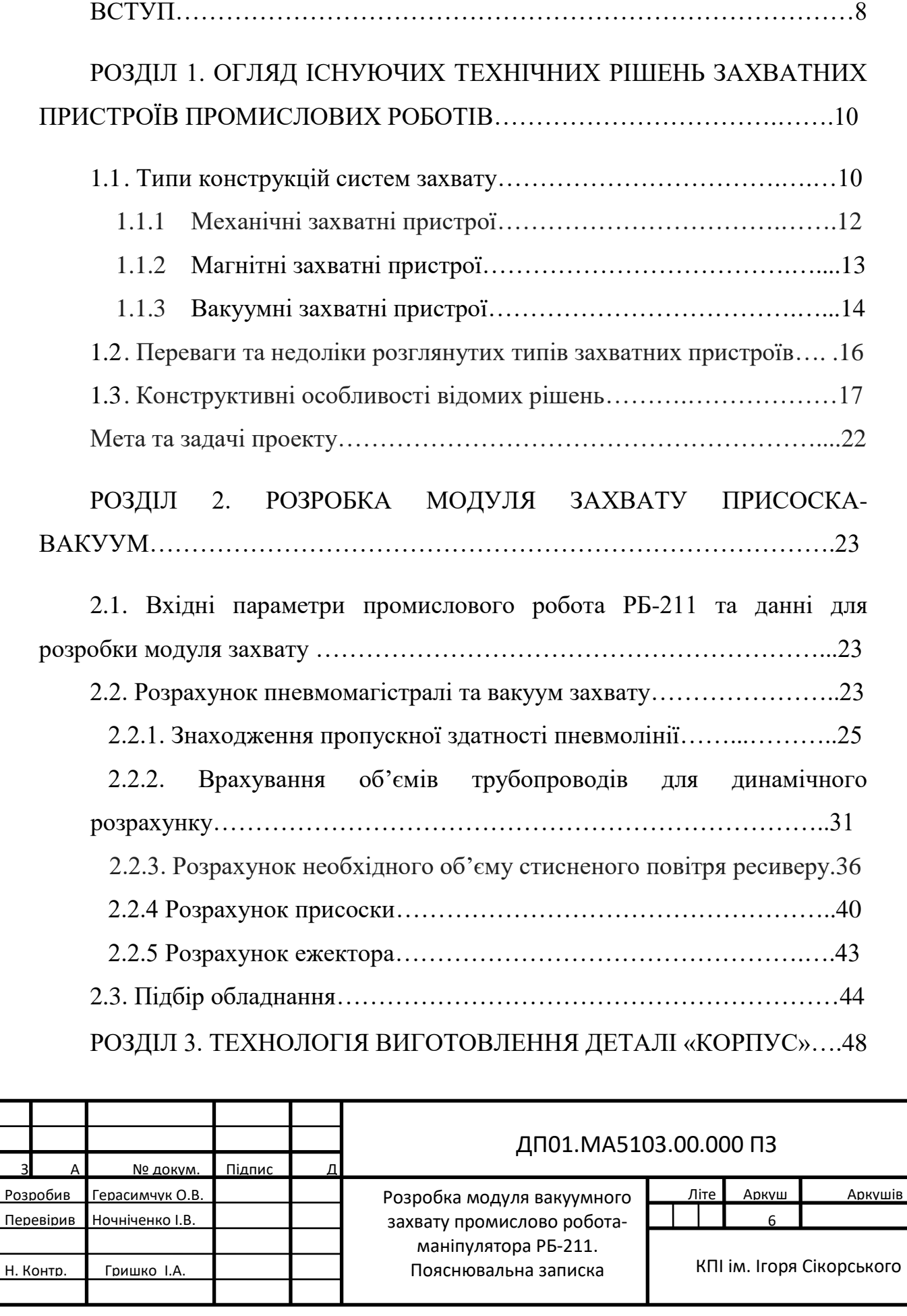

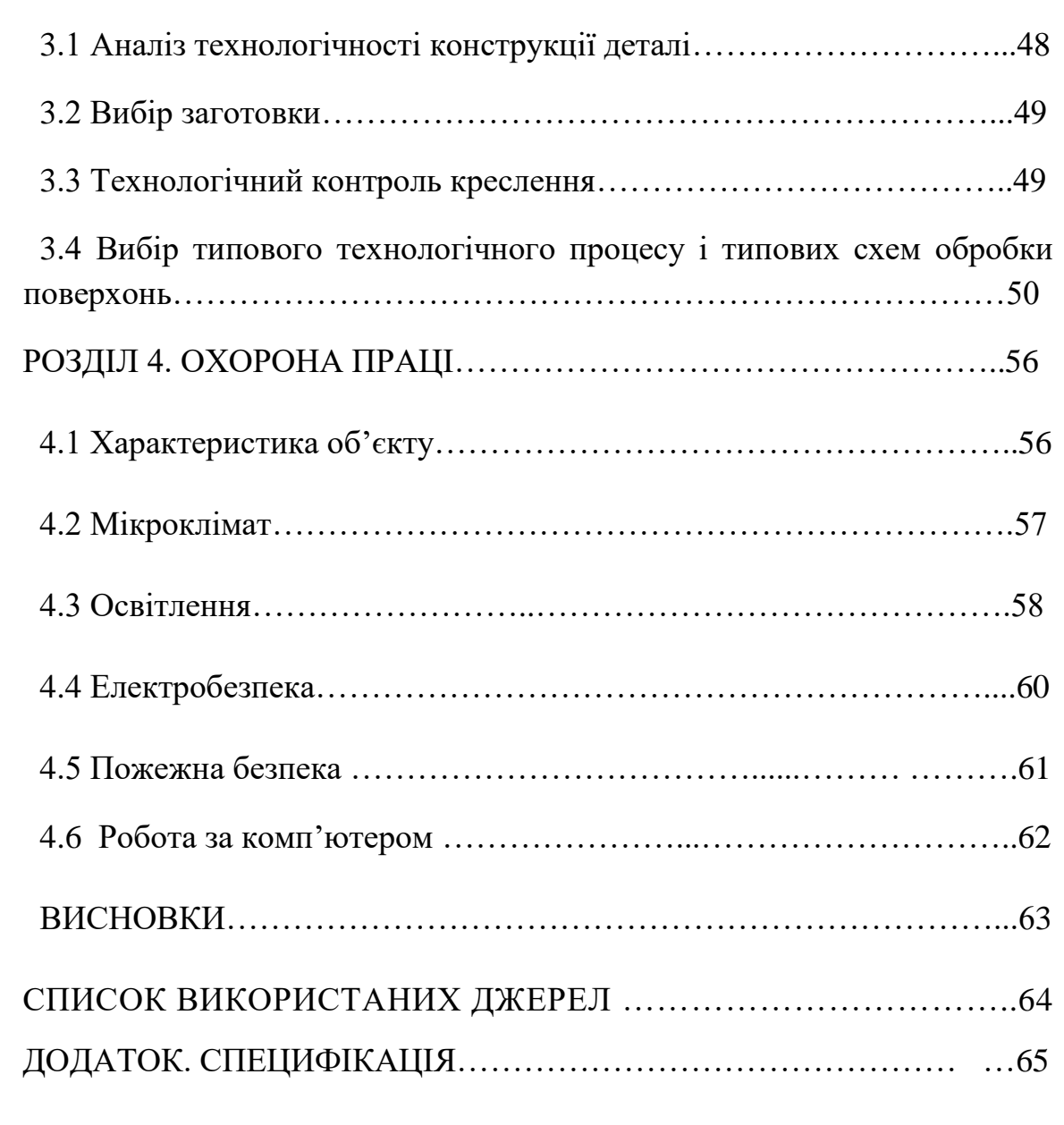

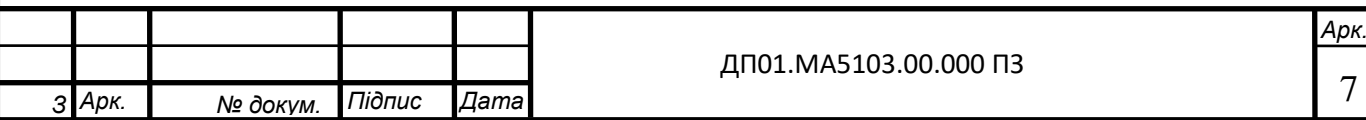

#### ВСТУП

В сучасному світі поступово відбувається запровадження роботів у всіх галузях виробництва. За допомогою маніпуляторів розв'язують ряд задач в різних областях науки і техніки. Впровадження роботами пояснюється економічною ефективністю їх використання, забезпеченням великої гнучкості технічних та організаційних завдань виробництва, зменшенням часу запуску підприємств, підвищенням продуктивності праці та якості продукції, а також вивільненням робітників із небезпечних і шкідливих для людини зон, виконання трудомістких і монотонних робіт: зварювання, фарбування, зборка та інші [1].

У сферах виробництва найбільшого поширення одержали промислові роботи. Вони набули найбільш ефективне застосування в умовах частої зміни об`єктів виробництва, а також для автоматизації ручної малокваліфікованої праці.

Впровадження ПР у виробництво дає можливості розв`язувати такі завдання[1]:

1. здійснювати автоматизацію виробництв з малосерійним та індивідуальним випуском виробів;

2. автоматизація основних і допоміжних операцій технічного устаткування;

3. підвищити якість виробництва та продукції;

Захватні пристрої є одними з основних елементів промислових роботів. Оснащення захватними пристроями широкого призначення розширює сфери застосування промислових роботів, вони повинні забезпечувати можливість швидкого переналагодження робота для виконання ним різних операцій.

Захватні пристрої промислових роботів і маніпуляторів служать для надійного захоплення і утримання в певному положенні об'єктів маніпулювання. Ці об'єкти можуть бути різні по геометрії, розмірам та

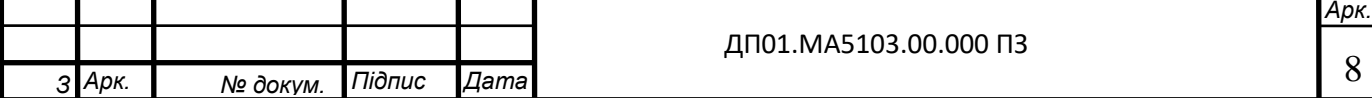

масою і володіти різноманітними фізичними властивостями (в межах передбачених параметрами робота), що потребує застосування захватних пристроїв різного характеру.

Промислові роботи і маніпулятори, залежно від вимог конкретного робочого завдання, комплектують набором типових захватних пристроїв. До захватних пристроїв ставлять вимоги загального характеру і спеціальні, пов'язані з конкретними умовами роботи. До числа обов'язкових вимог відносять надійність захоплення й утримання об'єкта, стабільність базування, неможливість пошкодження або руйнування поверхонь об'єкта. Величина зусилля, потрібного для забезпечення надійності захоплення вантажу, істотно різниться і залежить від співвідношення напрямків дії затиску і руху. Заявляються підвищені вимоги до міцності захватних пристроїв при одночасному забезпеченні малих габаритів та маси. Особлива увага звертається на надійність кріплення захватних пристроїв до промислових роботів.

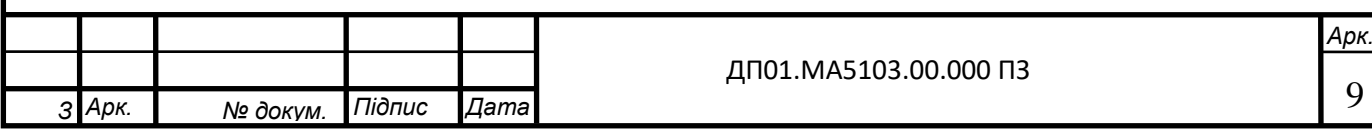

# РОЗДІЛ 1 ОГЛЯД ІСНУЮЧИХ ТЕХНІЧНИХ РІШЕНЬ ЗАХВАТНИХ ПРИСТРОЇВ ПРОМИСЛОВИХ РОБОТІВ

1.1Типи конструкцій систем захвату

Промислові роботи поділяються на (рис. 1.1):

- 1. механічна система (маніпулятор);
- 2. система програмного керування (ЕОМ);

3. інформаційна система.

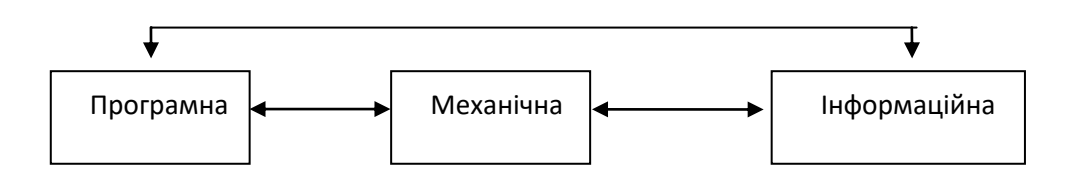

Рис. 1.1. Структура промислових роботів [1]

Механічна система промислового робота (рис.1.2) умовно може бути розділена на чотири структурних елементи: 1-основа (нерухома ланка); 2 корпус; 3-механічна рука; 4-захватний пристрій.

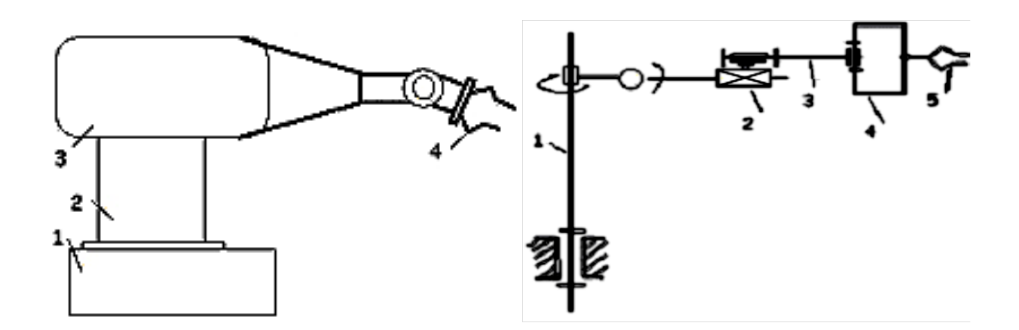

Рис 1.2. Механічна та кінематична схеми маніпулятора: 1-плече; 2 передпліччя; 3-лікоть; 4-кінцівка; 5-захват [7]

Переважне застосування в маніпуляторах одержали кінематичні ланцюги з поступальними і обертовими парами (рис.1.3); сферичні шарніри

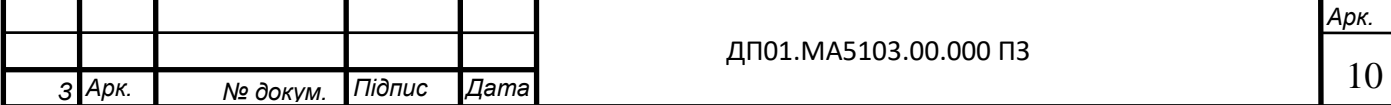

складні у виконанні і затрудняють передачу рухів від приводів, тому застосовуються рідко.

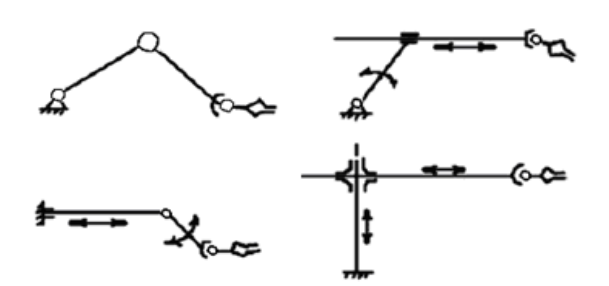

Рис.1.3 Схеми маніпуляторів для одержання рухів в базовій площині

[7]

Класифікуються маніпулятори за такими признаками [2]:

1. По характеру виконуючих робіт:

а) універсальні;

б) спеціальні.

2. По способу керування [1]:

а) з ручним (копіювальні);

б) з автоматичним управлінням (по програмі ЕОМ).

Захватні пристрої класифікуються за багатьма ознаками. Розглянемо деякі з них. За принципом дії вони поділяються на:

- механічні (працюють за принципом затиску з утриманням деталі за допомогою сил тертя і замикаючої дії робочих елементів)

- вакуумні (працюють за рахунок сил, що виникають при різниці тисків)

- магнітні (працюють за допомогою сил магнітного тяжіння)

За числом робочих позицій захватні пристрої поділяються на:

- однопозиційні (мають одну робочу позицію)

- багатопозиційні (мають декілька робочих позицій)

За способом заміни захватні пристрої поділяються на замінні вручну і автоматично. Незмінні захватні пристрої, як правило, не використовуються.

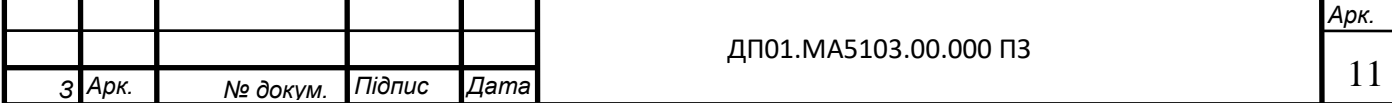

#### 1.1.1 Механічні захватні пристрої

Механічні захватні пристрої – це пристрої в яких утримання об'єкта здійснюється під дією реакцій в точках контакту з робочими елементами. Ці захватні пристрої є найбільш поширеними та найчастіше використовуються, як засоби технологічного оснащення, виконуючи такі операції, як транспортування, складання, завантаження та ін. Вони поділяються на сім груп (рис 1.4): важільні(1), кулісно-важільні(2), рейково-важільні(3), клиноважільні звичайного виконання(4), клино-важільні з плоско паралельним переміщенням губок(5), пружинні(6), багатоланкові(7).

Найбільш розповсюджені захвати з пневматичними, гідравлічними та електричними приводами.

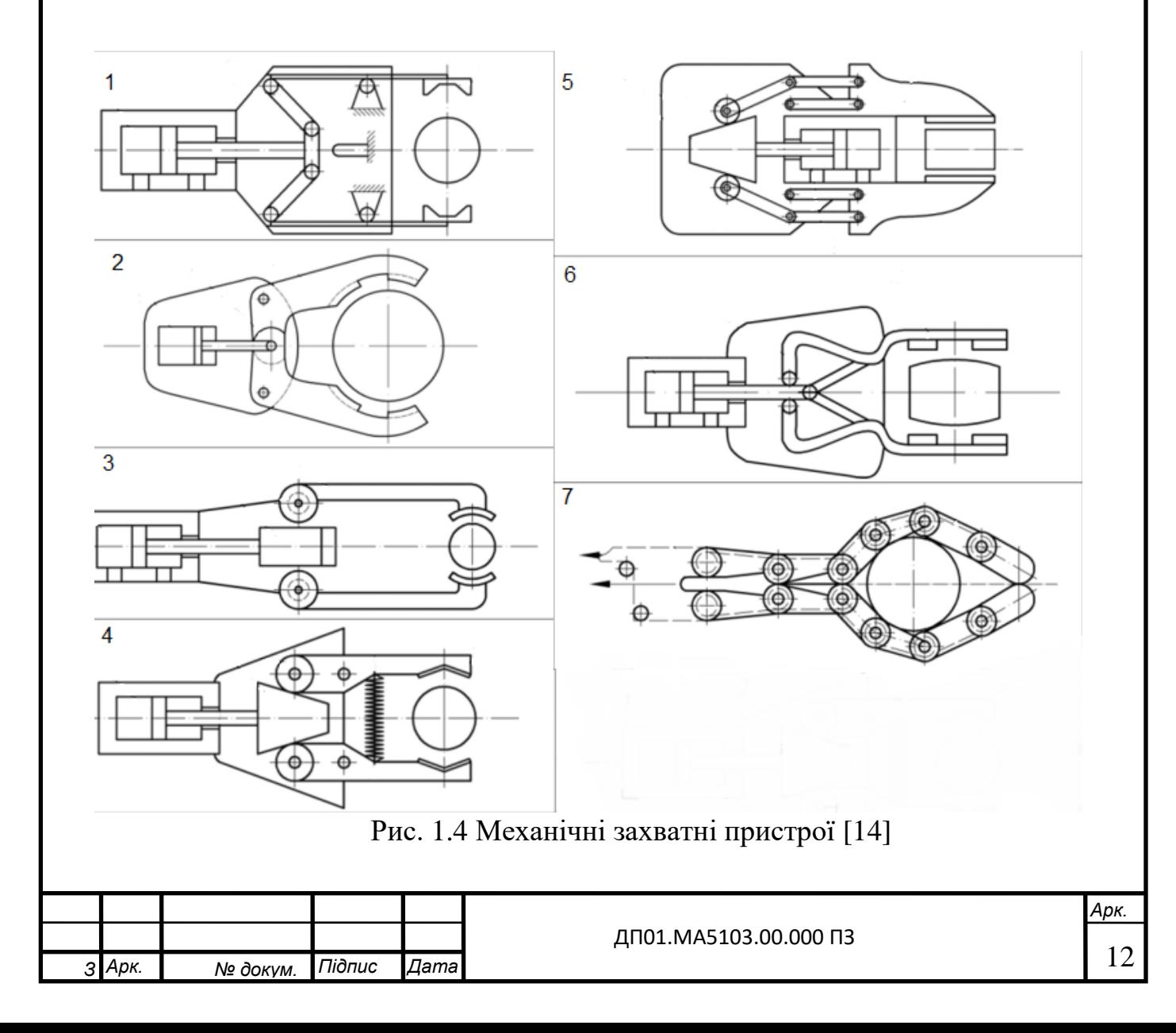

1.1.2 Магнітні захватні пристрої

Магнітні захватні пристрої – це пристрої утримуючі об'єкт при дії магнітних сил, створених постійним магнітом або електромагнітом. За конструкцією і областям застосування вони приблизно аналогічні вакуумним захватним пристроям, але більш прості за конструкцією і мають більш високий термін служби, швидкість захоплення виробу і силу тяжіння на одиницю площі поверхні (рис.1.5). Однак можливість їх використання для виробів тільки з феромагнітними властивостями звужує сферу їх застосування.

Основною вимогою, пред'явленою до таких захватних пристроїв, призначених для захоплення листової заготовки, є забезпечення заданої напруженості поля в певному обсязі при мінімальному розсіянні магнітного потоку, тобто забезпечення можливості захоплення однієї заготовки з стопи і її утримання при переміщеннях.

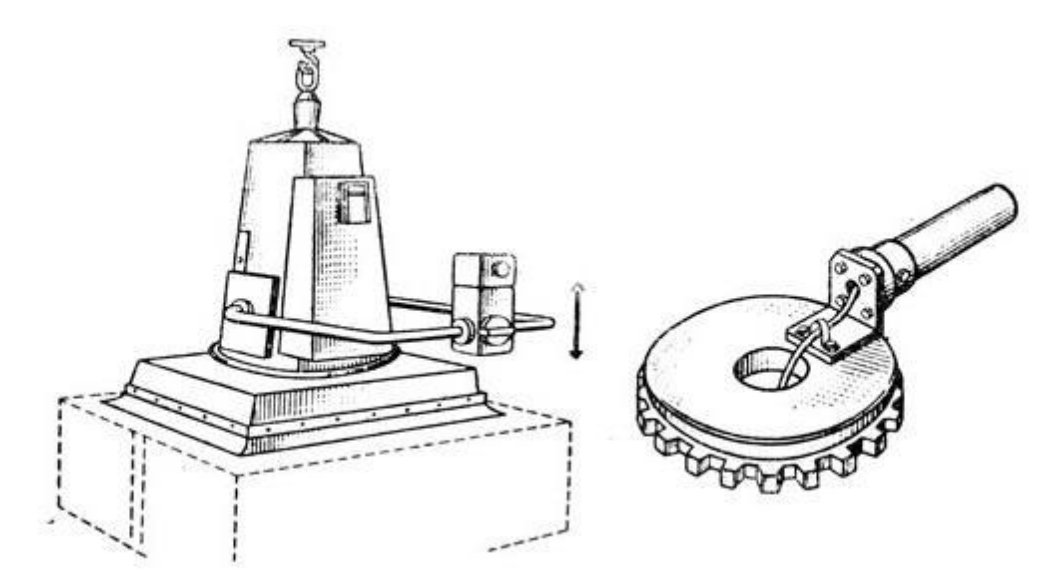

Рис. 1.5 Магнітний захватний пристрій [14]

У промислових роботах невеликої вантажопідйомності застосовуються круглі електромагнітні схвати. Вони виконуються 2 полюсними: з внутрішнім полюсом циліндричним і зовнішнім кільцевим. У

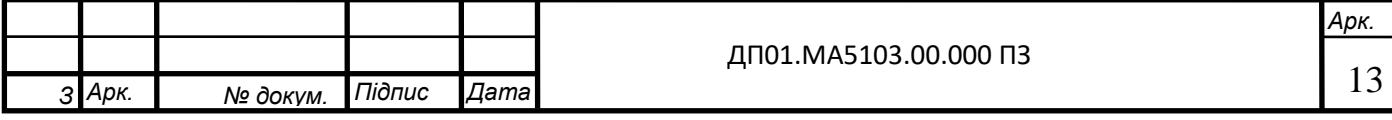

деяких випадках для більш надійного і точного захоплення заготовок або деталей електромагнітом схват повторює форму деталі.

Круглі електромагнітні схвати мають малі габарити і масу. Вони дозволяють отримувати значні зусилля тяжіння при мінімальній власній масі завдяки повному використанню магнітного потоку.

## 1.1.3 Вакуумні захватні пристрої

*З*

 Вакуумними називають захоплювальні пристрої, що утримують об'єкт шляхом розрідження повітря в замкненій порожнині робочого елемента – присмоктувачі (Рис.1.6) Розрізняють активні вакуумні захоплювачі, в яких розріджене повітря створюється примусово за допомогою вакуумних насосів або ежекційних приладів, та пасивні, в яких розрідження повітря створюється за рахунок його витискання при деформуванні робочих елементів [2].

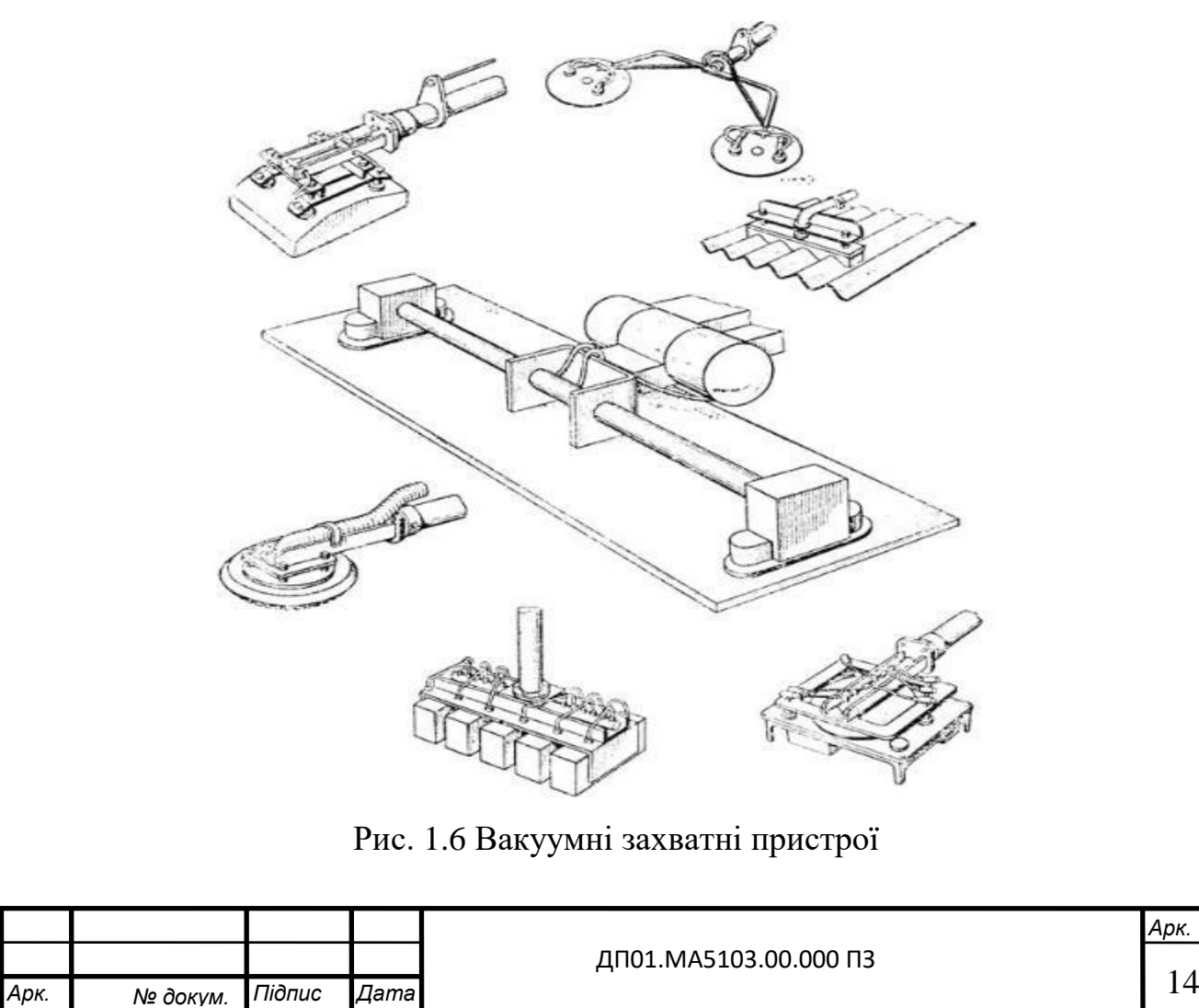

Залежно від методу створення вакууму у внутрішній порожнині присмоктувача розрізняють ежекторні, насосні та безнасосні вакуумні захоплювачі.

Існує два основних метода отримання вакуума (Рис.1.7): за допомогою вакуумного насоса, який відкачує повітря з резервуара або використовуючи ежектори (Рис.1.8), які створюють вакуум завдяки кінетичній енергії стисненого повітря. Хоча створення вакуума за допомогою вакуумного насоса об'ємного типу відносно дорого, цей спосіб все ж використовується для створення глибокого вакууму в великих об'ємах. Але в більшості випадків вакуум створюють за допомогою ежекторів, так як цей спосіб більш економічно вигідний.

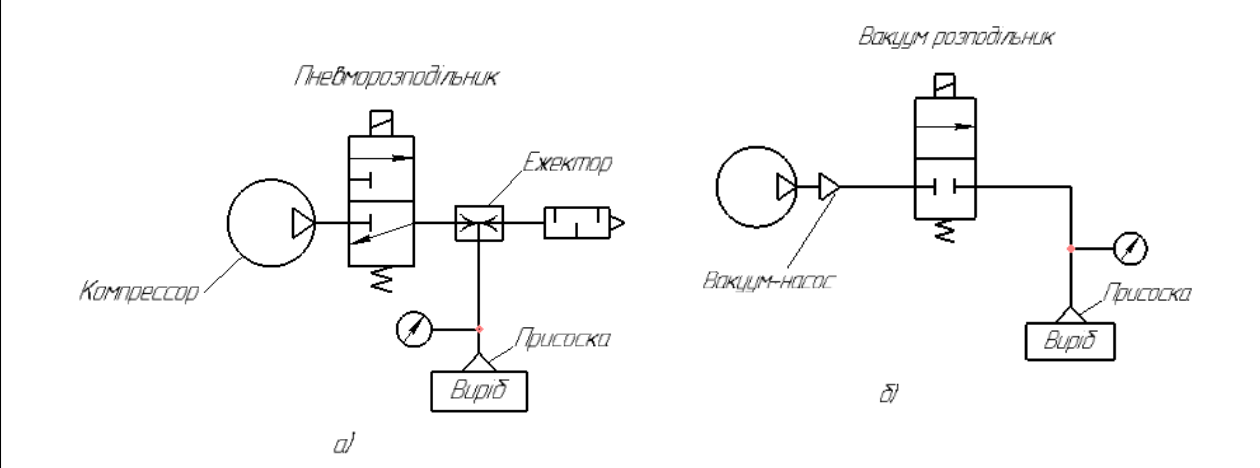

Рис.1.7 Схема для отримання вакууму

(а- з застосуванням ежектора, б- за рахунок вакуумного насосу)

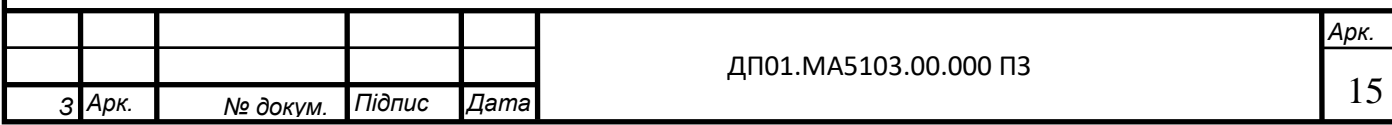

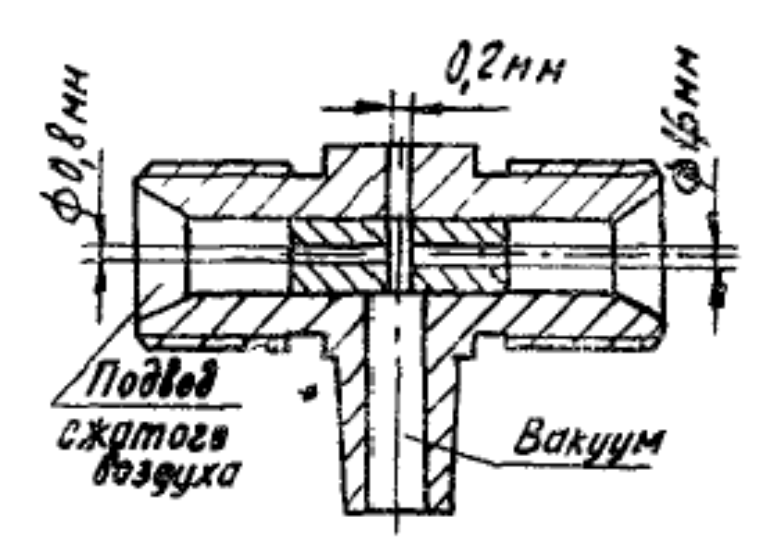

Рис. 1.8 Ежектор [7]

У вакуумних захватних пристроях для захоплення виробів використовуються різні види присосок з гуми або пластмас. Найбільше розповсюдження в вакуумних системах отримали присоски круглої форми, завдяки більш простій технології обробки прес-форми для їх виготовлення. Кріплення присосок до захватних пристроїв проводиться різними способами, наприклад гвинтом до сполучної частини труби.

1.2 Переваги та недоліки розглянутих типів захватних пристроїв

Кожен з розглянутих типів захватних пристроїв має певні переваги та недоліки, які розглянемо в даному розділі.

Механічні захватні пристрої з пневмоприводом прості, зручні, відсутні витоки, але при одних і тих же габаритних розмірах з гідроприводом останній забезпечує значно більші сили захоплення.

До переваг магнітних захватних пристроїв можемо віднести [7]:

простота конструкції;

можливість захоплення деталей складної конфігурації;

можлива велика сила притягування на одиницю поверхні;

висока точність базування завдяки жорсткості сердечника;

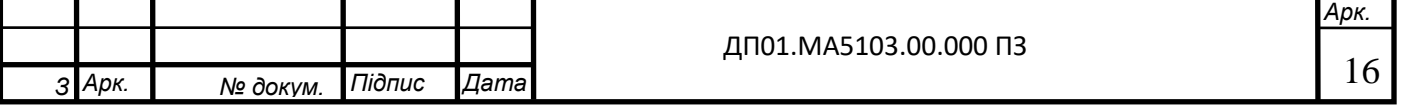

швидкість захвату деталей;

Недоліками ж є:

придатні лише для феромагнітних матеріалів;

намагнічування деталей;

залишковий магнетизм викликаючий небезпеку загрязнення і пошкодження поверхні деталі та захватного пристрою.

Перевагами вакуумних захватних пристроїв є:

простота конструкції;

невелика маса;

рівномірно розподілене по поверхні навантаження виробу;

самоцентрування;

Недоліки:

обмежена сила протягування для даної площі;

термін роботи конструкції обмежений;

потребується деякий час для створення необхідного вакууму.

1.3Конструктивні особливості відомих рішень

По виду управління захватні пристрої поділяються на чотири групи. Некеровані ЗП - пристрої з постійними магнітними, вакуумними присосками, без примусового розрідження або безприводні механічні ЗП. Для зняття об'єкта з таких ЗП потрібно зусилля більше ніж зусилля його утримання. Командні ЗП управляються тільки командами захвату або відпускання об'єкта. Розпрямляються і затискаються губки за рахунок взаємодії їх з об'єктом маніпулювання або елементами зовнішнього обладнання. Жорстко програмовані ЗП управляються системою управління

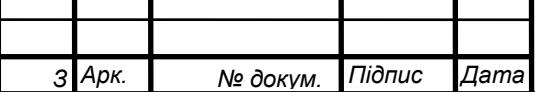

ПР. Величина переміщення губок, взаємне розташування робочих елементів, зусилля затиску змінюються в залежності від заданої програми ПР, яка може управляти і дією допоміжних технологічних пристосувань. Адаптивні ЗП - програмовані пристрої, оснащені різними датчиками зовнішньої інформації (для визначення форми поверхні і маси об'єкта, зусилля затиску, наявності ковзання об'єкта відносно робочих елементів ЗП і т. д.) [2].

Вони відрізняються за типом передавального механізму: важільнострижневі (рис.1.9), кулісні-стрижневі, зубчасті, клинові (рис.1.10), кулачкові, цангові, ексцентрикові. Деталі в клинових, цангових, ексцентрикових захватних пристроїв, утримувані силами тертя без приводів, мало застосовують у робототехніці через великий допуск на положення деталі в захватному пристрої і ускладнення процесу видалення деталі з них. Однак вони мають ряд переваг: автоматичне регулювання утримує, мінімально необхідної сили захоплення по реальному коефіцієнту тертя; простота і надійність, що при певному доопрацюванні захватного пристрою, сполученого верстатного пристосування і тари гарантує перспективу використання подібних ЗП в певних випадках. Вакуумні ЗП розділені на дві групи: з гнучкими камерами захоплення - тарілчасті, сильфонні (рис.1.11; г, а) і з жорсткими - діафрагмові, поршневі (рис.1.11; б, в), які в залежності від способу створення розрідження в камерах захоплення поділяють на насосні і безнасосні. В насосних (ріс.1.11; г, д, е, ж) розрідження в вакуум-камері може створюватися насосами, вентиляторами, газодувками. Такі ЗП більш раціональні при транспортуванні повітропроникних вантажів (бетону, кераміки, дерева, спінених пластмас, різних вогнетривких виробів і т. Д.) В безнасосной (рис. 1.11, а, б, в) вакуум створюється одноразовою зміною обсягу порожнини вакуум камери. Вони можуть використовуватися для транспортування тільки повітронепроникних виробів (металу, пластмаси, скла і т. д.). Їх основні переваги перед насосними ВЗП - простота конструкції, відсутність

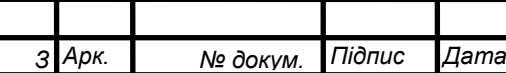

вакуум-насосної і розподільної апаратури, повна автономність. Магнітні ЗП за способом забезпечення зусилля захоплення розбиті на три підгрупи: з постійними магнітами, з електромагнітами (рис.1.12; а, б, в), з обертовим магнітним полем (рис. 1.12, г). Дія ЗП з еластичними камерами заснована на деформації камери під дією тиску повітря або рідини. Розрізняють оболонкові і пальцеві ЗУ, які в залежності від того, базується чи переносний виріб по еластичною камері або еластична камера забезпечує притиск до орієнтуючих, базованих поверхонь або дозволяють досить ефективно компенсувати похибки позиціонування, або практично втрачають цю можливість. Струменеві ЗП, що представляють собою маловивчений і рідко поки застосовуваний клас, забезпечують утримання деталі за рахунок тиску повітряного потоку. Однопальцеві ЗП використовуються для симетричних деталей з центральним отвором, багатопальцевість - для деталей більш складної форми [12].

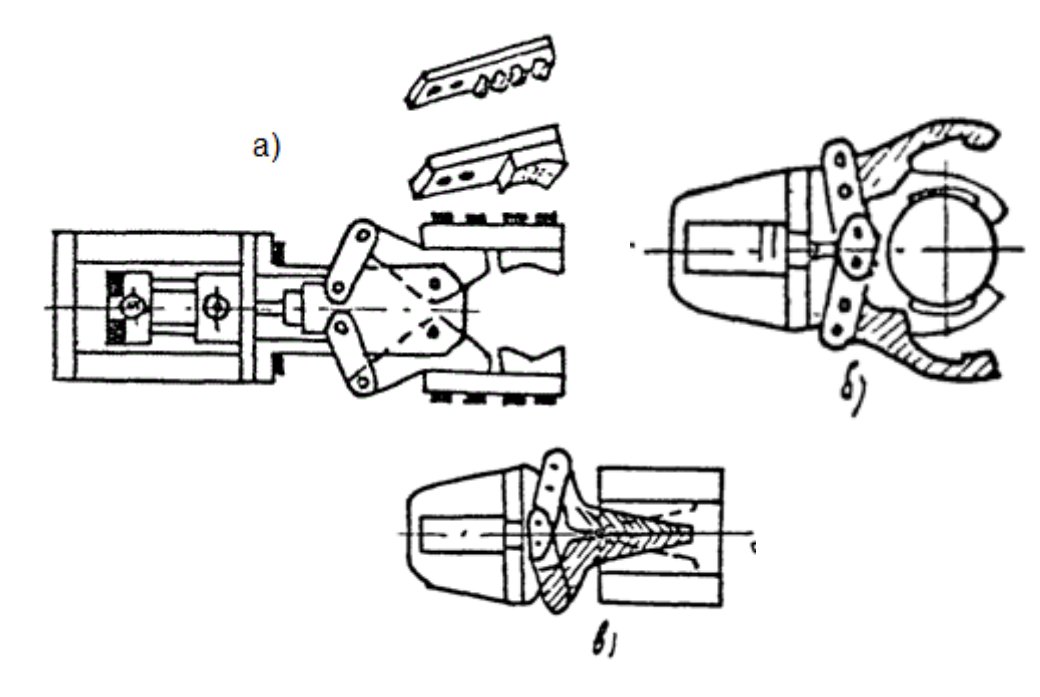

Рис. 1.9 Універсальні двухпальцеві захватні пристрої зі змінними губками: а) стандартний; б) для захвата по зовнішній поверхні; в) для захвата по внутрішній поверхні [7, 12]

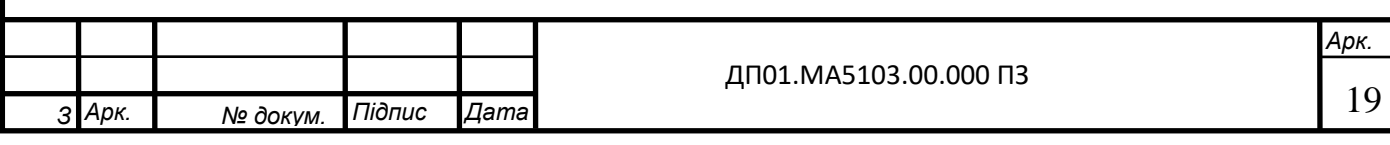

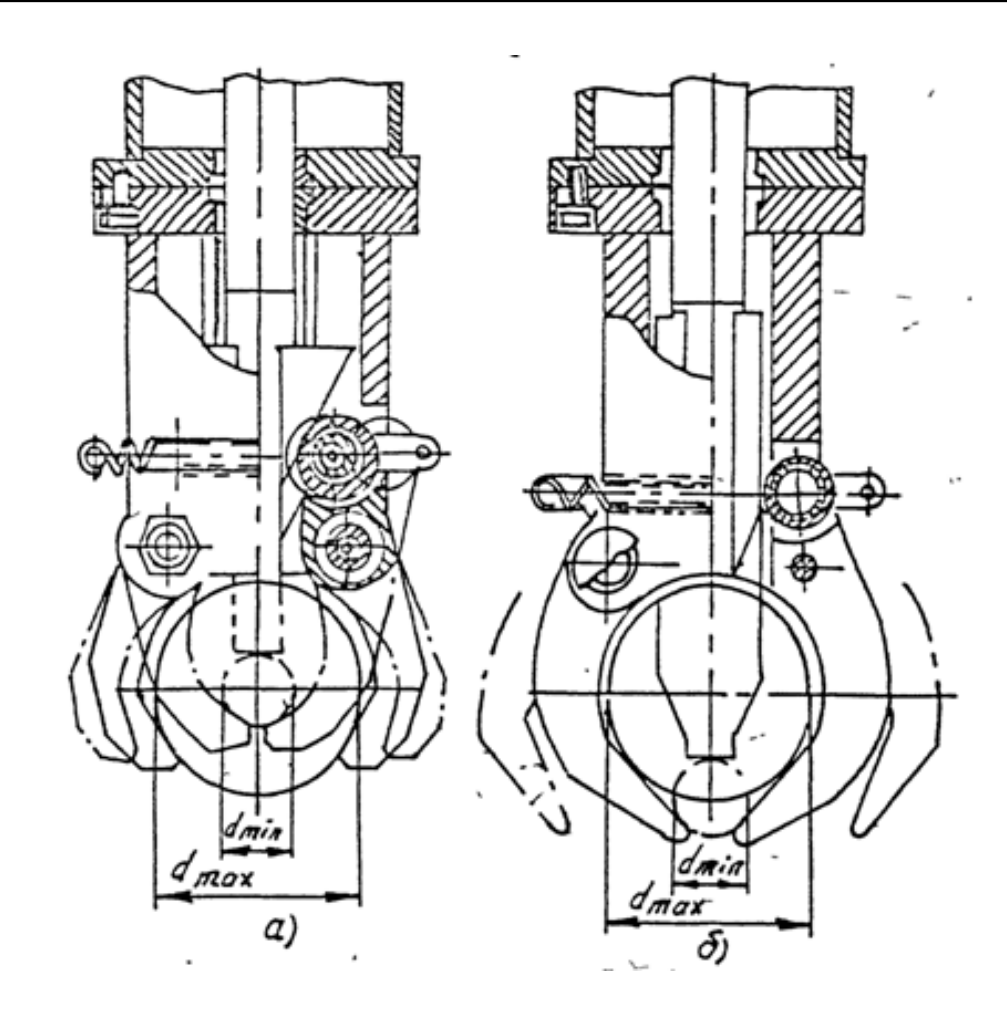

Рис. 1.10 Захватний пристрій для циліндричних виробів різних діаметрів із збереженням: а) положення вісі; б) базуючи поверхонь [7]

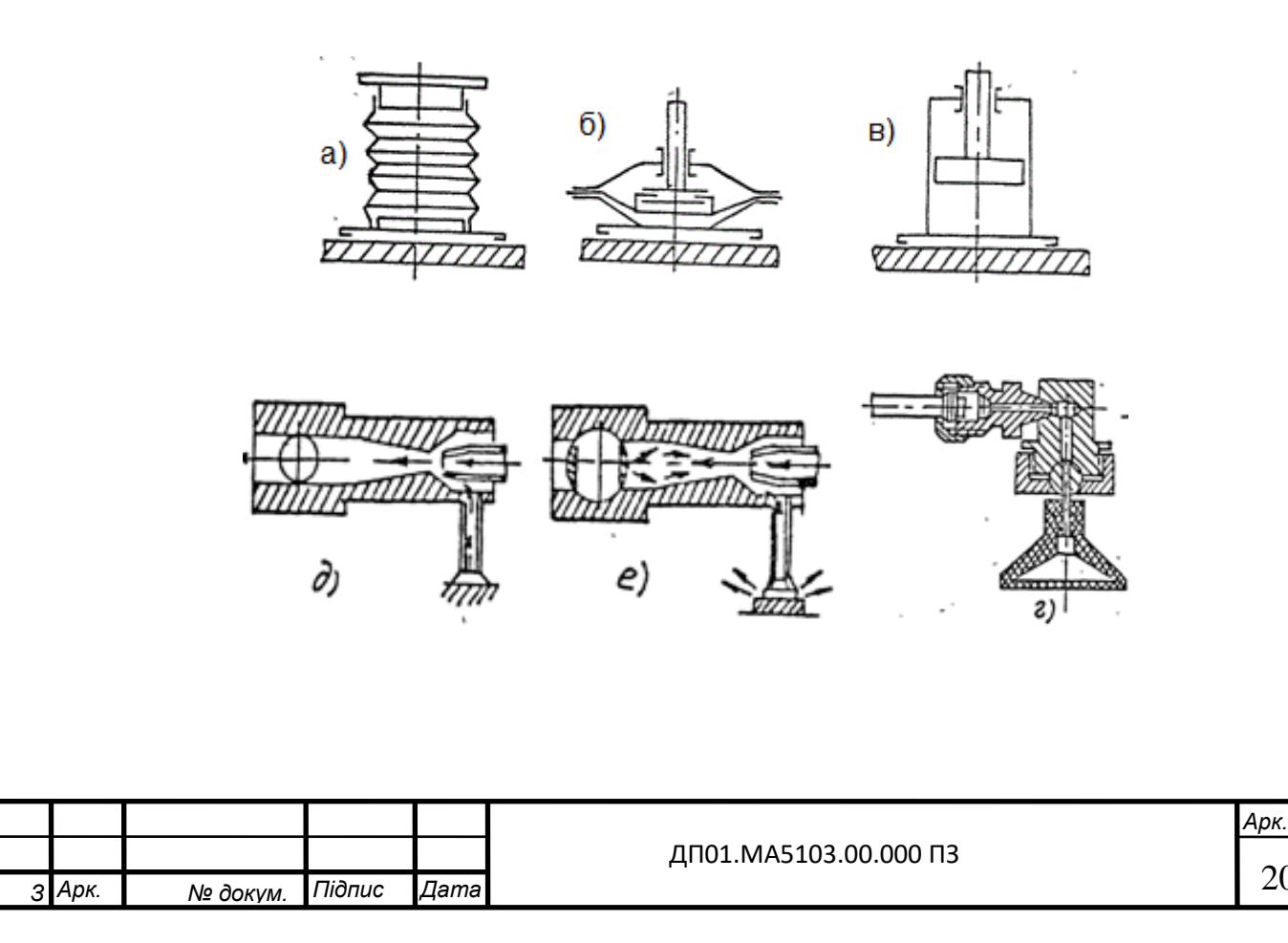

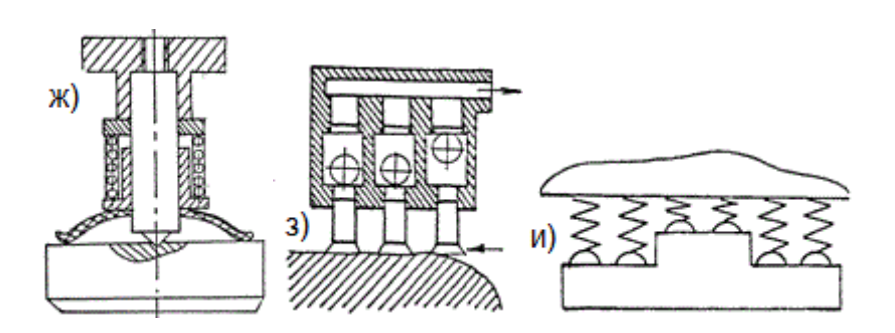

Рис. 1.11 Безнасосні та насосні вакуумні захватні пристрої: а) сильфонний; б) діафрагмовий; в) поршневий; г) тарілчасті; д) з ежектором і дросельною заслінкою (відкрита – протягування) е) закрита – звільнення деталі; ж) з центруванням деталі; з) із перекриваючими кульками; и) рельєфні з мікроприсосками [7, 12].

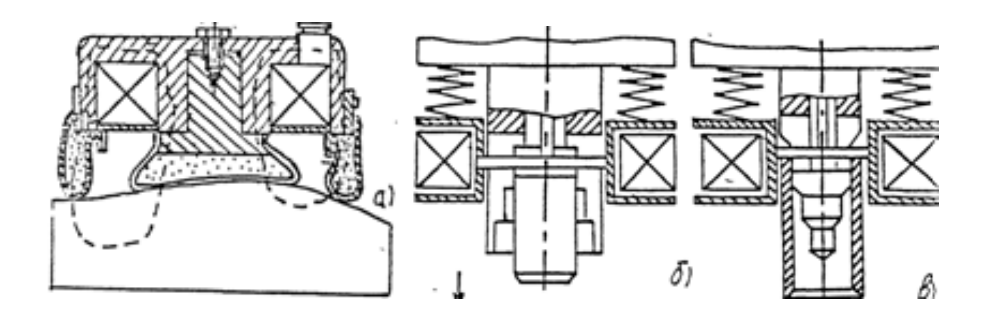

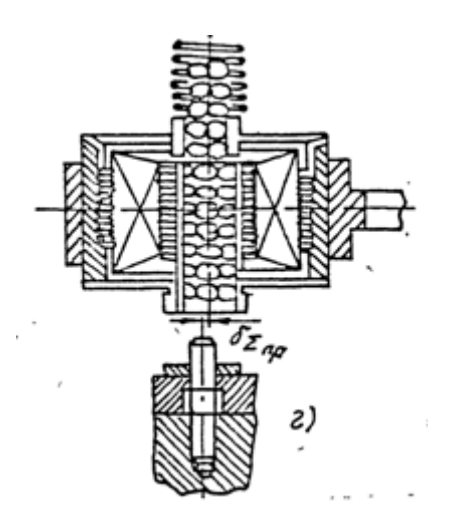

Рис. 1.12 Магнітні захватні пристрої: а) універсальний з еластичною оболонкою; б) для захвата по зовнішній поверхні; в) по внутрішній; г) із обертовим магнітним полем [12].

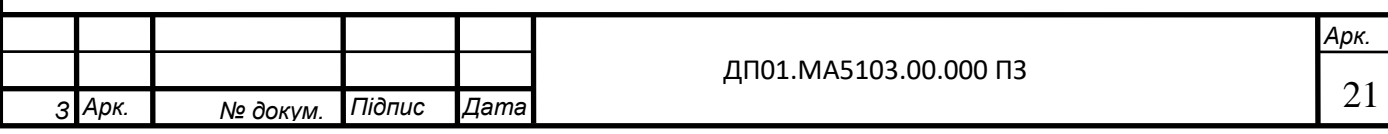

1.4 Мета та задачі

Головною метою даного проекту є модернізація елементів конструкції промислового робота-маніпулятора РБ-211 наприклад системи захвату, використавши більш раціональну технологію створення вакууму за допомогою компресора, ежектора та присоски для використання робота в навчальних цілях.

Задачі:

- розробити принципову схему вакуумної системи з живленням від ежектора.

- провести розрахунок елементів конструкції;

- підібрати тип та конструкцію вакуумної присоски;

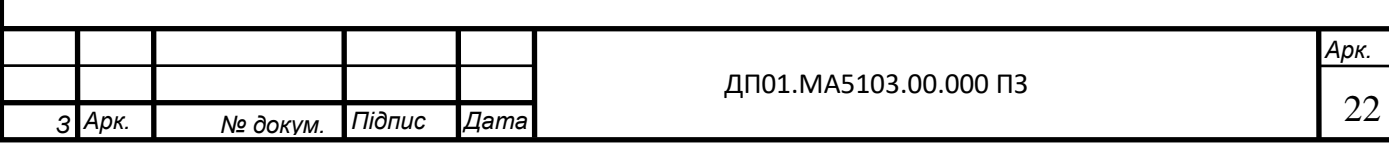

## РОЗДІЛ 2 РОЗРОБКА МОДУЛЯ ЗАХВАТУ ПРИСОСКА-ВАКУУМ

## 2.1 Вхідні параметри

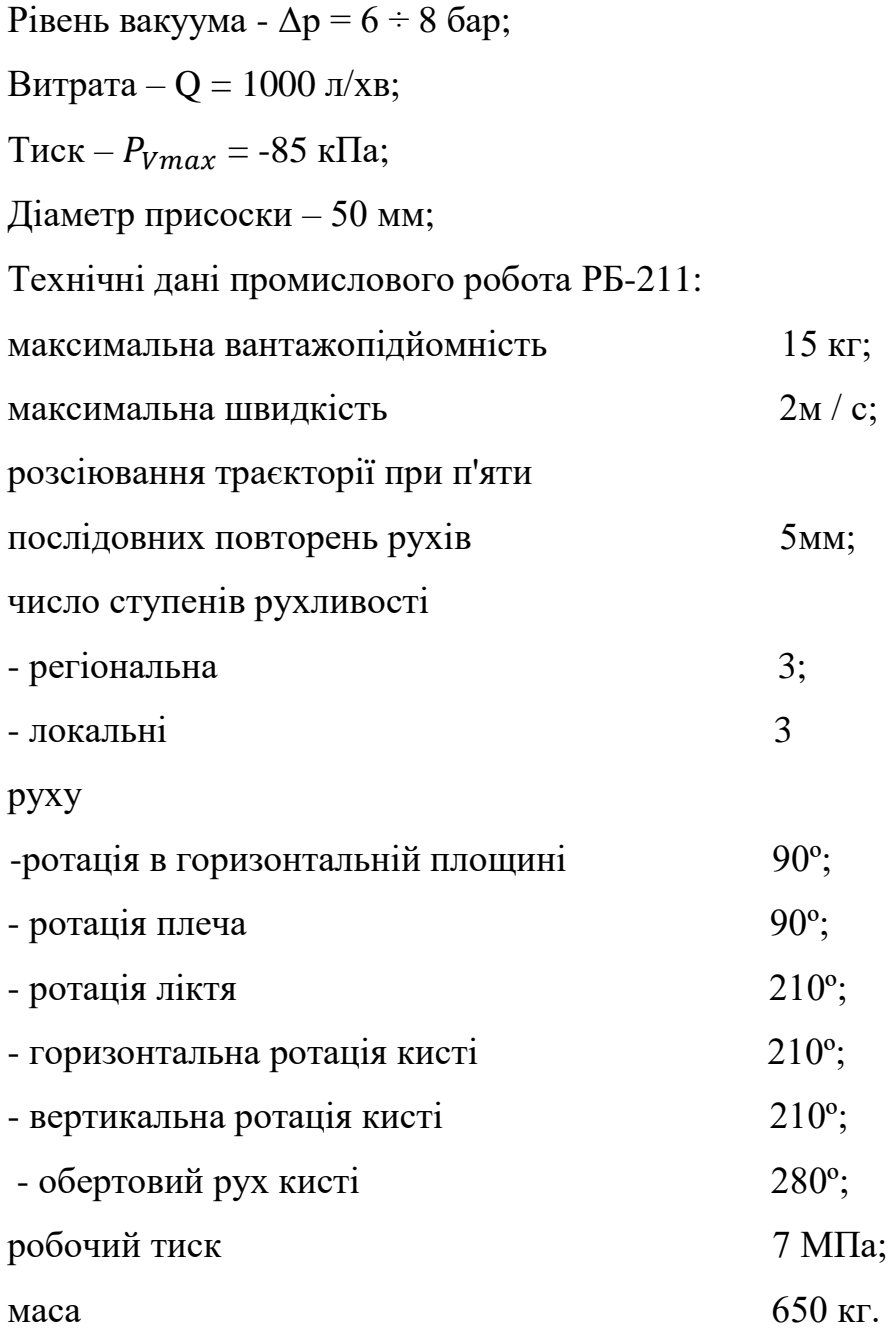

## 2.2 Розрахунок пневмомагістралі

При монтажі пневмомагістралі потрібно розрахувати пропускну здатність в залежності від споживачів (теоретична одночасна робота всіх

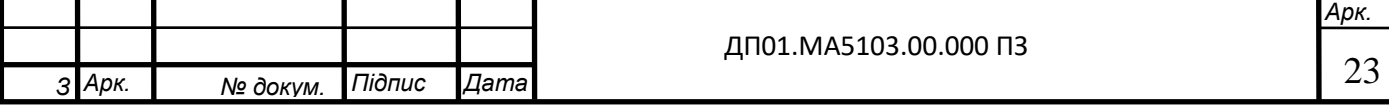

підключених споживачів на максимальній потужності) протягом певного часу. Ще необхідний запас (15-20%).

Якщо Ви збираєтеся монтувати пневмомагістраль з нуля, то краще відразу зробити як треба, і краще довірити цю справу професіоналам, які спеціалізуються на пневматиці. Тому що, як правило, магістралі проводять майстри-водопровідники, далекі від пневматики, і після їх роботи, доводиться все переробляти.

Найважливіший елемент будь-якої пневмомережі - це блок підготовки повітря. Якщо стиснене повітря містить забруднення, котрі вступають в контакт з кінцевим продуктом або інструментом, вся продукція може виявитися забракованою, а рішення заощадити на обладнанні принесе тільки збитки. Тому якість повітря необхідно контролювати. Для відділення вологи і пилу використовують різні фільтри й осушувачі.

Пневмомагістраль являється сполучною ланкою в пневмосистемі. Пневмосистема включає в себе:

обладнання для виробництва стисненого повітря – компресор;

обладнання для підготовки стисненого повітря – ресивер, осушувач стисненого повітря, система фільтрації, система видалення конденсату;

система транспортування та розподілення стисненого повітря – пневмомережа (трубопровід)

При побудові пневмолінії необхідно провести попередні розрахунки:

необхідний об'єм стисненого повітря;

розрахунок потрібного перерізу пневмолінії (діаметр труб), її протяжність;

розрахунок можливих втрат тиску;

відношення потужності компресора та споживаної потужності пристроїв, які будуть до нього підключені через пневмолінію.

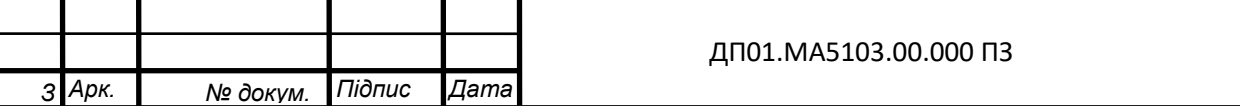

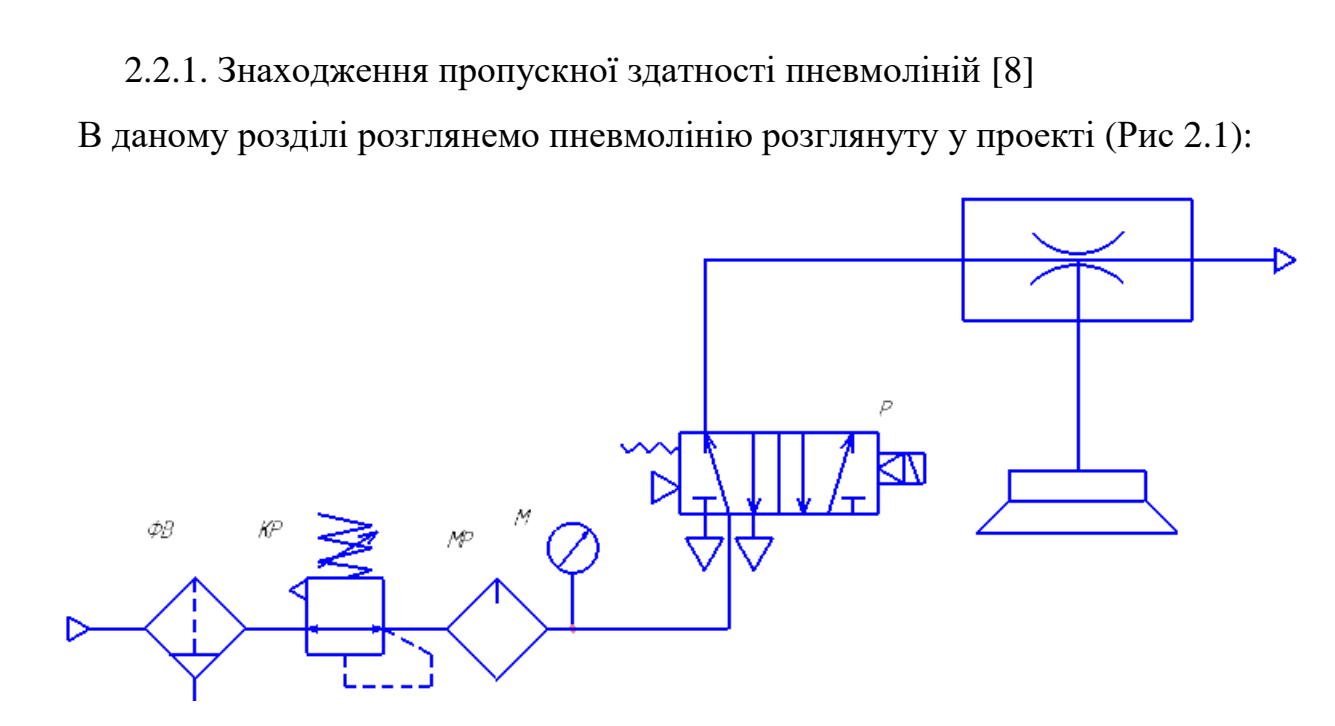

Рис. 2.1. Схема пневмоліній підводу

Так як напірна пневмолінія нашої схеми складається з двох частин трубопроводу, що зв'язують між собою елементи пневмоапаратури, на яких будемо визначати пропускну здатність напірної пневмолінії, то ефективна площа перерізу являє собою приведену величину.

При послідовному з'єднанні елементів та ділянок напірної пневмолінії маємо:

$$
\frac{1}{f_{\rm e}^2} = \frac{1}{f_{\rm s_{MP}}^2} + \frac{1}{f_{\rm s_{T1}}^2} + \frac{1}{f_{\rm s_{P}}^2} + \frac{1}{f_{\rm s_{T2}}^2}
$$

Значення пропускної здатності: для розподільника Р К<sub>V</sub> = 0,67 л/год., для маслорозпилювача  $K_V = 0.6$  л/год.

По формулі знайдемо ефективну площу розподільника, маслорозпилювача та фільтра-вологовідділювача.

$$
f_{\rm B} = \frac{K_v}{5 \times 10^4}
$$

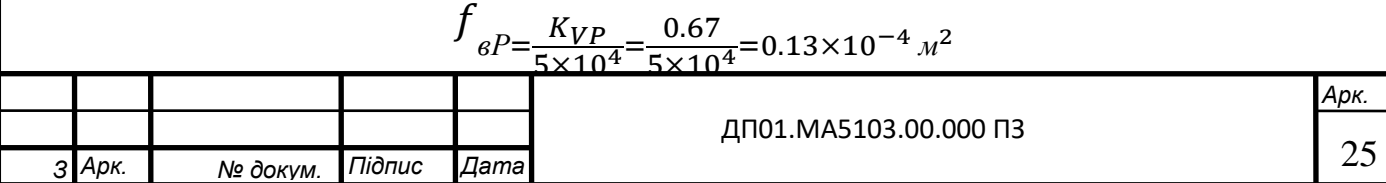

$$
f_{e\phi B} = \frac{K_{V\phi B}}{5 \cdot 10^4} = \frac{2,2}{5 \cdot 10^4} = 0.44 \cdot 10^{-4} \, \text{m}^2
$$

$$
f_{eM} = \frac{K_{VM}}{5 \cdot 10^4} = \frac{0.6}{5 \cdot 10^4} = 0.12 \cdot 10^{-4} M^2
$$

Знайдемо  $f_{\scriptstyle e_{\scriptscriptstyle T1}}$ , для цього знайдемо коефіцієнт сумарних витрат  $\zeta_{\scriptscriptstyle 1}$  по формулі:

$$
\zeta_1 = \frac{\lambda}{2} \times \frac{l_{t1}}{d} = \frac{0.03}{2} \times \frac{5}{0.008} = 9
$$

де λ=0,03 – коефіцієнт тертя для повітря,

d=0,008 м – діаметр трубопроводу,

 $l_{T1} = 5$  м – довжина першої ділянки трубопроводу.

За величиною  $\zeta_1$ , використовуючи графік  $\mu = f(\zeta)$  (рис. 2.2.), знаходимо величину  $\mu_1 = 0, 4$ .

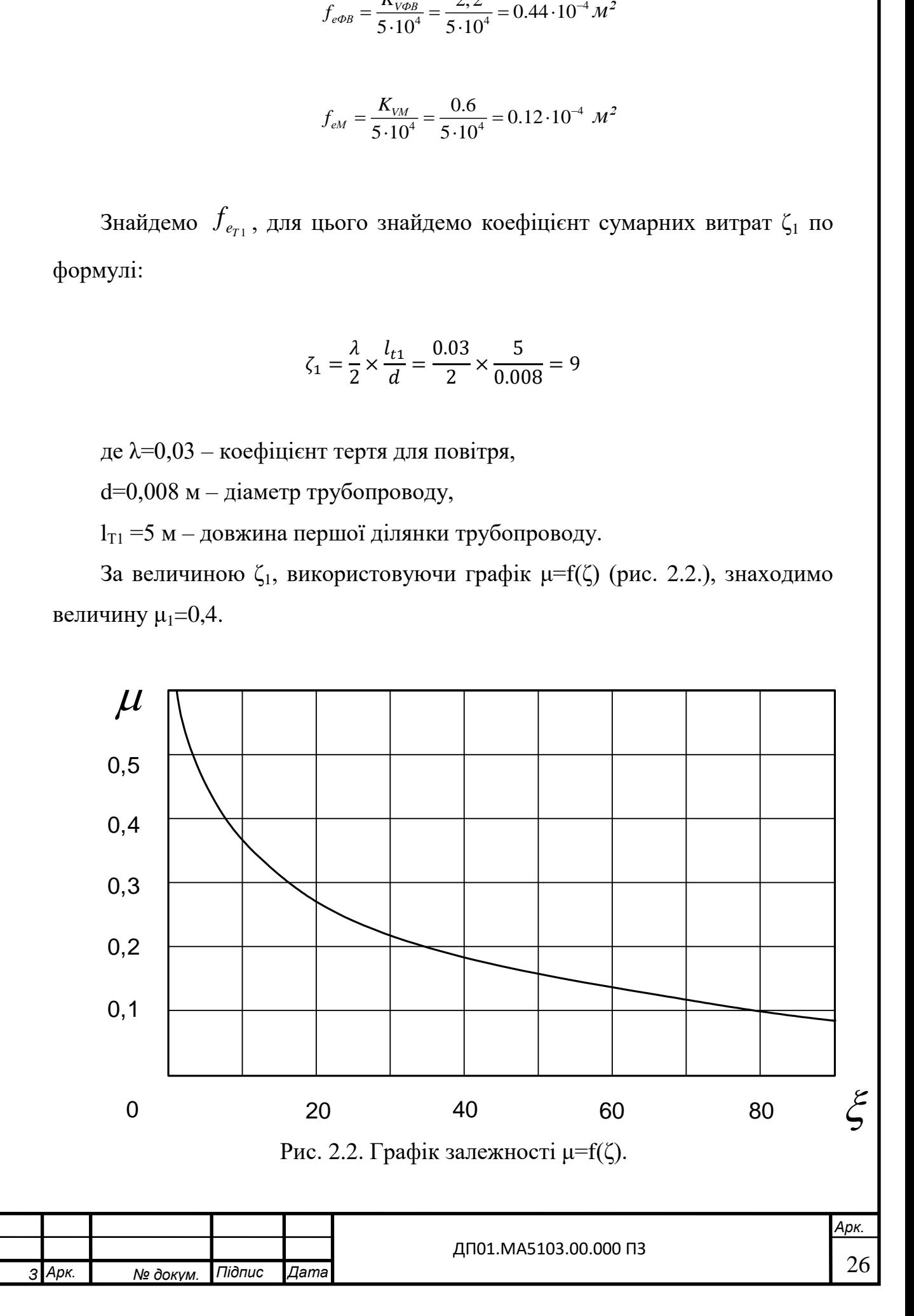

Потім розраховуємо ефективну площу:

$$
f_{e_{T1}}=\mu_1\cdot f_{T1},
$$

де  $f_{T1}$  – площа перетину трубопровода.

$$
f_{T1} = \frac{\pi \cdot d_{T1}^2}{4}
$$

.

Підставимо значення:

$$
f_{\rm Br1} = 0.4 \times \frac{3.14 \times 0.005^2}{4} = 7.85 \times 10^{-6} \,\mathrm{m}^2
$$

Так само і для другої ділянки трубопроводу: Коефіцієнт сумарних витрат ζ2:

$$
\zeta_2 = \frac{\lambda}{2} \times \frac{l_{t1}}{d} = \frac{0.03}{2} \times \frac{0.5}{0.008} = 0.9
$$

де λ=0,03 – коефіцієнт тертя для повітря, d =0,008 м – діаметр трубопроводу,  $l_{T2} = 0.5$  м – довжина другої ділянки трубопроводу.

За величиною ζ<sub>2</sub>, використовуючи графік μ=f(ζ) (рис. 2.2), знаходимо величину  $\mu_2=0,6$ .

Потім розраховуємо ефективну площу:

$$
f_{e_{T2}}=\mu_2\cdot f_{T2},
$$

де  $f_{T2}$  – площа перетину трубопровода.

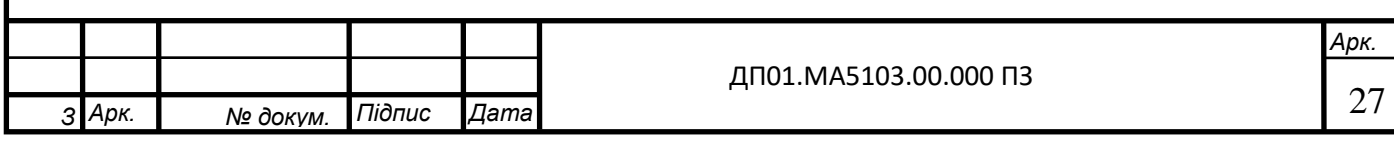

$$
f_{T2} = \frac{\pi \cdot d_{T2}^2}{4} \, .
$$

Підставимо значення:

$$
f_{Bm2} = 0.6 \times \frac{3.14 \times 0.005^2}{4} = 12 \times 10^{-6} \, \text{m}^2
$$

Підставимо отримані значення в формулу, отримаємо:

$$
\frac{1}{f_{\rm B}^2} = \frac{1}{(13 \times 10^{-6})^2} + \frac{1}{(44 \times 10^{-6})^2} + \frac{1}{(12 \times 10^{-6})^2} + \frac{1}{(12 \times 10^{-6})^2}
$$

$$
f_{\rm g} = \frac{1}{\sqrt{8.2 \times 10^{10}}} = 2.9 \times 10^{-5} \text{ m}^2
$$

Так як пневмолінія нашої схеми складається з двох частин трубопроводу, що зв'язують між собою елементи пневмоапаратури, на яких будемо визначати пропускну здатність пневмолінії вихлопу, то ефективна площа перетину являє собою приведену величину.

При послідовному з'єднанні елементів та ділянок пневмолінії вихлопу маємо:

$$
\frac{1}{f_{ee}^2} = \frac{1}{f_{ee_{r_2}}^2} + \frac{1}{f_{ee_{r}}^2}
$$

Значення пропускної здатності: для розподільника Р7 К<sub>V</sub> = 0,67 л/год. По формулі знайдемо ефективну площу розподільника.

$$
f_{ee} = \frac{K_v}{5 \cdot 10^4},
$$

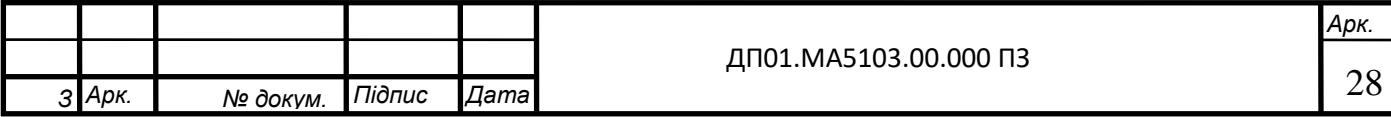

$$
f_{66} = \frac{K_{VP}}{5 \times 10^4} = \frac{0.67}{5 \times 10^4} = 0.13 \times 10^{-4} \, \text{m}^2
$$

Знайдемо  $f_{\scriptscriptstyle{eq_{72}}}$ , для цього знайдемо коефіцієнт сумарних витрат  $\zeta_2$  по формулі:

$$
\zeta_2 = \frac{\lambda}{2} \cdot \frac{l_{T2}}{d},
$$

де λ=0,03 – коефіцієнт тертя для повітря, d=0,008 м – діаметр трубопроводу,  $\ln_{T2} = 0.5$  м – довжина другої ділянки трубопроводу.

$$
\zeta_{\text{B2}} = \frac{0.03}{2} \times \frac{0.5}{0.008} = 0.9
$$

За величиною ζв2, використовуючи графік μ=f(ζ) (рис. 2.2.), знаходимо величину  $\mu_{B2}=0,6$ .

Потім розраховуємо ефективну площу:

$$
f_{_{e_6_{r_2}}} = \mu_{_{e_2}} \cdot f_{_{e_{r_1}}},
$$

де f<sub>вТ2</sub> – площа перерізу трубопровода.

.

$$
f_{\text{em2}} = \mu \times \frac{\pi \times d_{\text{em2}}^2}{4} = 0.6 \times \frac{3.14 \times 0.005^2}{4} = 12 \times 10^{-6} \,\text{m}^2
$$

Підставимо отримані значення в формулу, отримаємо:

$$
\frac{1}{f_{ee}^2} = \frac{1}{(13 \times 10^{-6})^2} + \frac{1}{(12 \times 10^{-6})^2}
$$

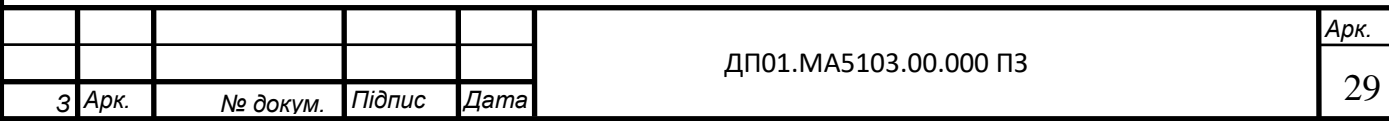

$$
f_{\rm e} = \frac{1}{\sqrt{1.3 \times 10^{10}}} = 1.1 \times 10^{-5} \, \text{m}^2
$$

2.2.2. Врахування об'ємів трубопроводів для динамічного розрахунку [8]

Розроблено метод врахування розподіленого об'єму трубопровода шляхом його приведення до зосередженого об'єму. Розрахунковий (приведений) об'єм визначається з виразу:

$$
V_{PT} = k_{v} \cdot V_{T},
$$

де  $V_T$  – фактичний об'єм трубопровода;

$$
V_T = \frac{\pi \cdot d_T^2}{4} \cdot l_{T2};
$$

k<sup>v</sup> – коефіцієнт приведення розподіленого об'єму до зосередженого. Коефіцієнт k<sub>v</sub> знаходиться по формулі:

$$
k_{v} = \frac{f_e}{f'_e},
$$

де *f* <sub>e</sub> – ефективна площа перерізу пневмолінії;

*e f* – ефективна площа перерізу тієї ж пневмолінії, але знайдена з урахуванням половини гідравлічного опору ділянки трубопровода, для якого визначається розрахунковий об'єм.

Знайдемо ефективну площу на ділянці  $l_{T2}$ , із якої визначимо розрахунковий об'єм:

$$
f'_{e_{r2}}=\mu_2\cdot f'_{T2}.
$$

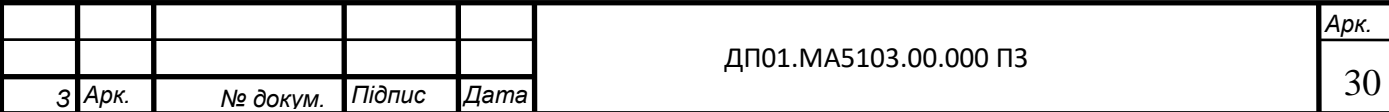

Знайдемо для половини ділянки l $_{\rm T2}$  значення  $\zeta_2^{\prime}$ :

$$
\zeta_2' = \frac{1}{2} \times \lambda \times \frac{\frac{1}{2} \times l_{\text{T2}}}{d} = \frac{1}{2} \times 0.03 \times \frac{\frac{1}{2} \times 0.5}{0.008} = 0.47
$$

За величиною  $\zeta_2'$  використовуючи графік  $\mu = f(\zeta)$  (рис. 2.2.), знаходимо величину  $\mu'_2 = 0.9$ .

Підставимо знайдені значення в та отримаємо:

$$
f'_{\rm em2} = 0.9 \times \frac{3.14 \times 0.005^2}{4} = 17.7 \times 10^{-6} \,\text{m}^2
$$

Щоб знайти *e f* скористаємось формулою .

$$
\frac{1}{f_s^{'2}} = \frac{1}{f_{s_{MP}}^2} + \frac{1}{f_{s_{T1}}^2} + \frac{1}{f_{s_p}^2} + \frac{1}{f_{s_{T2}}^2}
$$

$$
\frac{1}{f_s^2} = \frac{1}{(13 \times 10^{-6})^2} + \frac{1}{(44 \times 10^{-6})^2} + \frac{1}{(17.7 \times 10^{-6})^2} + \frac{1}{(12 \times 10^{-6})^2}
$$

$$
f_{\rm e} = \frac{1}{\sqrt{8.4 \times 10^{10}}} = 2.95 \times 10^{-5} \, \text{m}^2
$$

Знайдені значення підставимо в (5):

$$
K_v = \frac{2.9 \times 10^{-5}}{2.95 \times 10^{-5}} = 0.98
$$

Далі підставимо  $k_v$  у формулу і знайдемо  $V_{PT}$ :

$$
V_{PT} = 0.98 \times \frac{3.14 \times 0.005^2}{4} \times 0.5 = 9.6 \times 10^{-6} \, \text{m}^3
$$

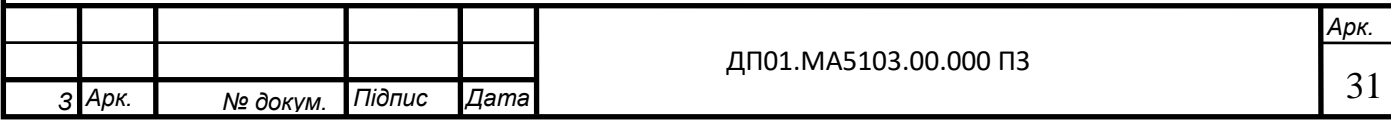

Розрахунковий (приведений) об'єм лінії вихлопу визначимо з виразу:

$$
V_{PT\epsilon} = k_{\nu\epsilon} \cdot V_{T\epsilon},
$$

де V<sub>Тв</sub> – фактичний об'єм трубопровода;

$$
V_{T e}=\frac{\pi\cdot d_T^2}{4}\cdot l_{T2 e};
$$

kvв – коефіцієнт приведення розподіленого об'єму до зосередженого. Коефіцієнт k<sub>vв</sub> знаходиться по формулі:

$$
k_{\rm bg} = \frac{f_{\rm ee}}{f_{\rm ee}'} ,
$$

де  $f_{\scriptscriptstyle{ee}}$  — ефективна площа перерізу пневмолінії;

*<sup>e</sup>f* – ефективна площа перерізу тієї ж пневмолінії, але знайдена з урахуванням половини гідравлічного опору ділянки трубопровода, для якого визначається розрахунковий об'єм.

Знайдемо ефективну площу на ділянці l<sub>T2в</sub>, із якої визначимо розрахунковий об'єм:

$$
f'_{e_{r_2}} = \mu_2 \cdot f'_{r_2}.
$$

Знайдемо для половини ділянки  $l_{\mathtt{T2b}}$  значення  $\zeta_2^{\prime}$ :

$$
\zeta_2' = \frac{1}{2} \times \lambda \times \frac{\frac{1}{2} \times l_{\text{T2B}}}{d} = \frac{1}{2} \times 0.03 \times \frac{\frac{1}{2} \times 0.5}{0.008} = 0.47
$$

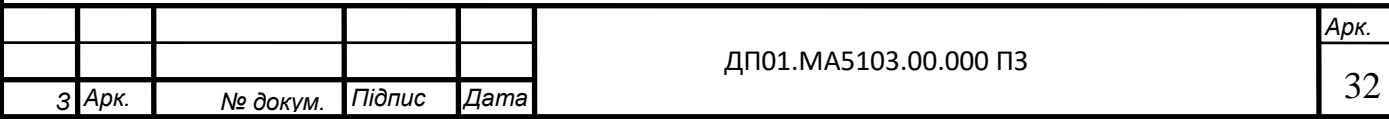

За величиною  $\zeta_2'$  використовуючи графік  $\mu = f(\zeta)$  (рис. 2.2), знаходимо величину  $\mu'_2 = 0.9$ .

Підставимо знайдені значення в та отримаємо:

$$
f'_{e_{r_2}} = 0.9 \cdot \frac{3.14 \cdot 0.010}{4} = 25.5 \cdot 10^{-6} \cdot \frac{M^2}{4}.
$$

Щоб знайти  $f'_{ee}$  скористаємось формулою.

$$
\frac{1}{f_{\text{ee}}^2} = \frac{1}{f_{\text{ee}_{m2}}^2} + \frac{1}{f_{\text{ee}_{p}}^2} = \frac{1}{(25.5 \times 10^{-6})^2} + \frac{1}{(9.6 \times 10^{-6})^2}
$$

$$
f_e = \frac{1}{\sqrt{1,2 \times 10^{10}}} = 1,1 \times 10^{-5} \, \text{m}^2
$$

Знайдені значення підставимо в формулу:

$$
K_v = \frac{1,1 \times 10^{-5}}{1 \times 10^{-5}} = 1,1
$$

Далі підставимо kvB у формулу і знайдемо V<sub>РТв</sub>:

$$
V_{PT} = 1.1 \times \frac{3.14 \times 0.005^2}{4} \times 0.5 = 10.8 \times 10^{-6} \, \text{m}^3
$$

2.2.3. Розрахунок необхідного об'єму стисненого повітря.

Поправки на витоки і резерви

При підборі продуктивності компресора крім певного витрати повітря, необхідно враховувати можливість витоку в пневмомережу і резерви. Витік вимірюють в %.

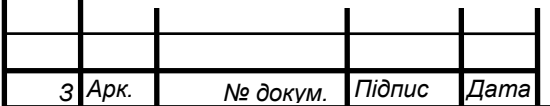

Витоку можуть відбуватися в будь-яких частинах систем стисненого повітря. Якщо пневмомережа нова, то витоки зазвичай не дуже великі, приблизно 5% від усьої витрати стисненого повітря. Але в старих мережах стисненого повітря, у міру того, як трубопровід і споживаюче обладнання зношується, витоки можуть досягти і 25%.

Резерви вимірюються теж в %.

Резерви передбачають в двох основних випадках: - коли є обгрунтовані припущення про швидке збільшення кількості споживаного стисненого повітря, яке може збільшити кількість нових споживачів і середній час роботи старих. - у випадках, коли необхідно обов'язково зменшити обсяг виробленого стиснутого повітря. Наприклад, коли вийшов з ладу компресор. Також слід пам'ятати про те, що компресори потребують зупинки, під час яких проходить [технічне обслуговування.](https://avto-imidg.ru/maintenance-of-air-conditioners-aftersales-service-when-the-time-comes/) Бувають ситуації, коли обладнання потребує стисле повітря постійно, тоді необхідно даний факт врахувати при проектуванні компресорної системи.

Помилки при розрахунках вимірюються в %.

Навіть при проведенні самого точного і ретельного розрахунку, часто виникають помилки. Вони з'являються через невідомий, точного значення витрати індивідуальними споживачами або невірною калькуляцією середнього значення їх роботи, неправильного застосування коефіцієнта одночасності, і іншими різними факторами.

Дешевше буде, на початку розрахунку визнати, що є ймовірність помилки, ніж після, додатково збільшувати виробництво стисненого повітря. Зазвичай поправку на помилки беруть 5-15%.

При виборі максимального робочого тиску керуються правилом - тиск, що створюється компресором, має бути вище, ніж у споживачів стисненого повітря. Будь-який поршневий компресор працює наступним чином: накачавши повітря до максимального робочого тиску Pmax, компресор відключається. Повторне включення компресора відбувається після падіння

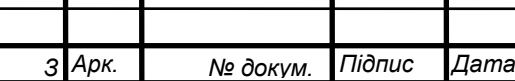

*Арк.*

тиску до тиску включення Pmin. Різниця між Pmax і Pmin зазвичай становить 2 бар. Зміна заводських налаштувань Pmax і Pmin можлива. Реле тиску - пристрій, що управляє включенням-виключенням компресора, дозволяє змінювати як величини Pmax і Pmin, так і різницю між ними (так звану «Дельту»). Проте краще не міняти заводські настройки реле тиску, а для зниження тиску встановлювати регулятори тиску (редуктори) безпосередньо перед споживачами стисненого повітря [13].

Необхідно також врахувати, що по шляху слідування стисненого повітря від компресора до споживачів відбувається падіння тиску. І чим довше магістраль, чим більше в ній місцевих опорів тим більше падіння тиску. Падіння тиску відбувається і в обладнанні для підготовки стисненого повітря. Так, наприклад, при проходженні через осушувач воно знижується на 0,2 бар, а при проходженні через кожен з мікрофільтрів на 0,1 ... 0,15 бар, причому у міру забруднення фільтруючого елемента ця величина буде збільшуватися [13].

Розрахунок витрат повітря:

$$
Q = Q_1 \times k_1 + Q_2 \times k_2 + \dots + Q_n \times k_n
$$

де

Q - загальне споживання повітря;

Q1, Q2, … Qn – споживання повітря кожною одиницею пневмообладнання;

k1, k2, … kn – коефіцієнти використання обладнання.

Коефіцієнт використання обладнання можна визначити дослідним шляхом, або скористатися орієнтовними значеннями. Наприклад, якщо якийсь інструмент працює в середньому 20 хв протягом години, то його коефіцієнт використання становить 0,33 або відповідно 33%. І при вказівці в паспорті інструмента величини витрати повітря 400 л / хв, для розрахунку використовується 0,33 х 400 = 133 л / хв. [13].

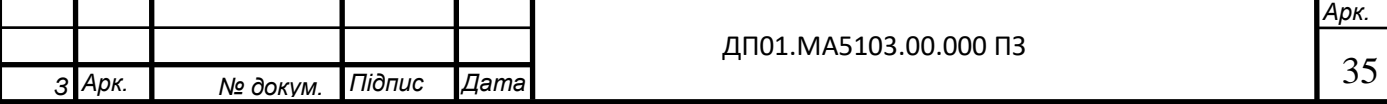

$$
Q = 200 \times 1 + 20 \times 1 = 220 \pi / xe
$$

 Помноживши це значення на відповідний коефіцієнт синхронності роботи обладнання (при використанні 2-х споживачів він дорівнює 0,95), отримаємо:

$$
Q = 220 \times 0.95 = 209 \,\mathrm{m/sec}
$$

Можливість додаткового разового підключення різного пневмообладнання врахуємо збільшенням отриманої вище величини на 25%.

Разом: загальне споживання повітря становить 261 л / хв.

Далі розрахуємо теоретичну продуктивність компресора продуктивність на всмоктуванні) з урахуванням коефіцієнта продуктивності компресорної групи. У промислових компресорів цей коефіцієнт дорівнює 0,7-0,75 [13].

$$
Q_{meop} = 261 \times 0.75 = 457 \,\pi / xe
$$

 Збільшивши Qтеор на 15-20% (на так званий «Запас по продуктивності»), визначимо, що необхідний компресор з продуктивністю на всмоктуванні 550 л / хв.

Виберемо компресор з  $Q_{meop} = 580 \frac{\pi}{s}$  фірми Aircast CБ4/Ф-270.LB50 з ресивером на 270 л.

Розглянемо роботу компресора в режимі нагнітання. В даному режимі стиснене повітря, вироблений компресором, надходить в ресивер і одночасно виходить з нього за рахунок роботи підключених споживачів. Різниця між виробленим повітрям (продуктивністю компресора, Qк) і витратою повітря (передбачається, що витрата повітря постійна) Qвит буде

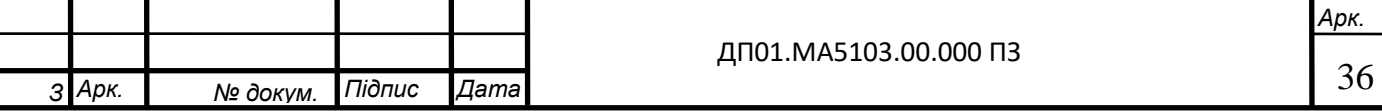

«Збиратися» в ресивері. Якщо обсяг ресивера позначити V р, то час роботи компресора в режимі нагнітання визначається за формулою:

$$
t_1 = V_p \times (P_{max} - P_{min}) \div (Q_k - Q_{sum}) =
$$
  
= 270 × (10 - 8) ÷ (457 - 209) = 2,17

Потім в режимі очікування компресор не виробляє стиснене повітря. Робота пневмообладнання відбувається за рахунок стисненого повітря, що знаходиться в ресівері. Час падіння тиску в ресивері від Рmax до Рmin розраховується так:

$$
t_2 = V_p \times (P_{max} - P_{min}) \div Q_{sum} = 270 \times (10 - 8) \div 209 = 2{,}58
$$

Припустимо, що ресивер об'ємом V р = 270 л знаходився під тиском

р1 = 10 бар, а після відкриття на ньому вихідного крана тиск в ресивері до р2 = 8,8 бар. Вважаючи в першому наближенні процес ізотермічним, отримаємо:

$$
p_1 \times V_p = p_2 \times V_2,
$$

де V<sub>2</sub>- об'єм всієї системи Звідси

$$
V_2 = p_1 \times \frac{V_p}{p_2} = 10 \times \frac{270}{8.8} = 307 \text{ J}.
$$

Таким чином об'єм трубопроводу складає 37 л.

Облік сумарного обсягу пневматичної магістралі особливо актуальний при використанні потужних гвинтових компресорів, так як в цьому випадку використовуються труби, які мають досить великі діаметр і довжина.

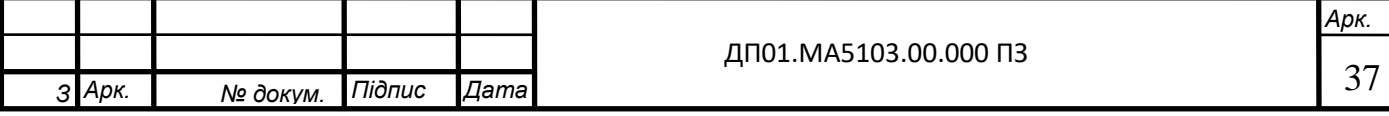

Температура точки роси - це температура, при якій починається процес конденсації вологи. Фактично по температурі точки роси можна судити про максимальну кількість вологи, що міститься в повітрі при постійній температурі.

В Таблиці 2.1 показані значення максимального вмісту вологи в повітрі в діапазоні температур від -10 ° С до + 40 ° С.

Таблиця 2.1.

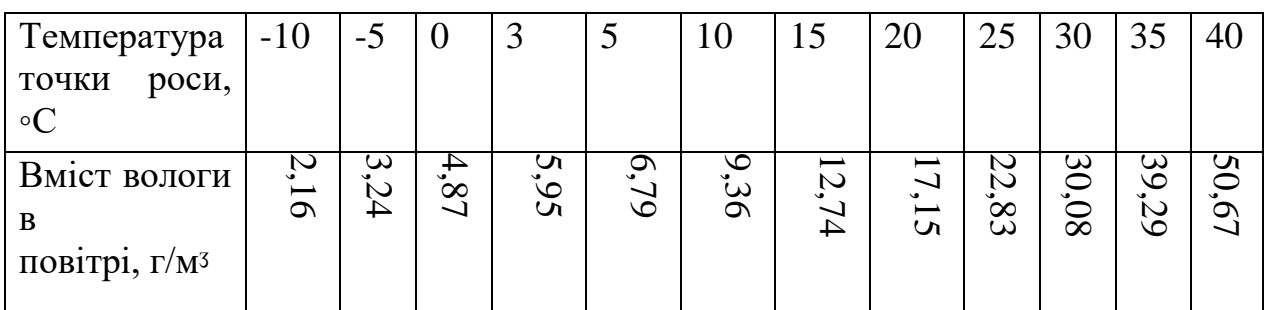

Вміст вологи в атмосферному повітрі.

#### 2.2.4 Розрахунок присоски

Діаметр круглої присоски визначається з розрахунку величини під'ємної сили. Розрахункове значення має бути використано як рекомендоване і підтверджене, в разі необхідності , експериментально. При розрахунку під'ємної сили необхідно враховувати вагу виробу, якість поверхней захвату їх замасляність, а також сили, діючі на нього в процесі руху (в момент підіймання, переносу, зупинки та ін.) і обмеження, обумовлені технікою безпеки. Додаткові обмеження, визначаючі в кожному конкретному випадку окремо, можуть привести до необхідності використання додаткової кількості присосок і вказання їх місця розположення на виробі. В таблиці 2.2 приведені значення теоретичної під'ємної сили в залежності від діаметру присоски та рівня розрідження.

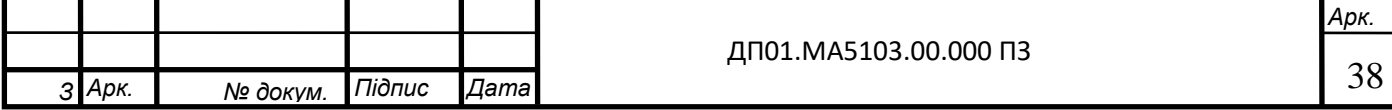

Таблиця 2.2

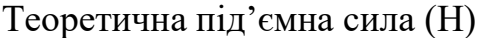

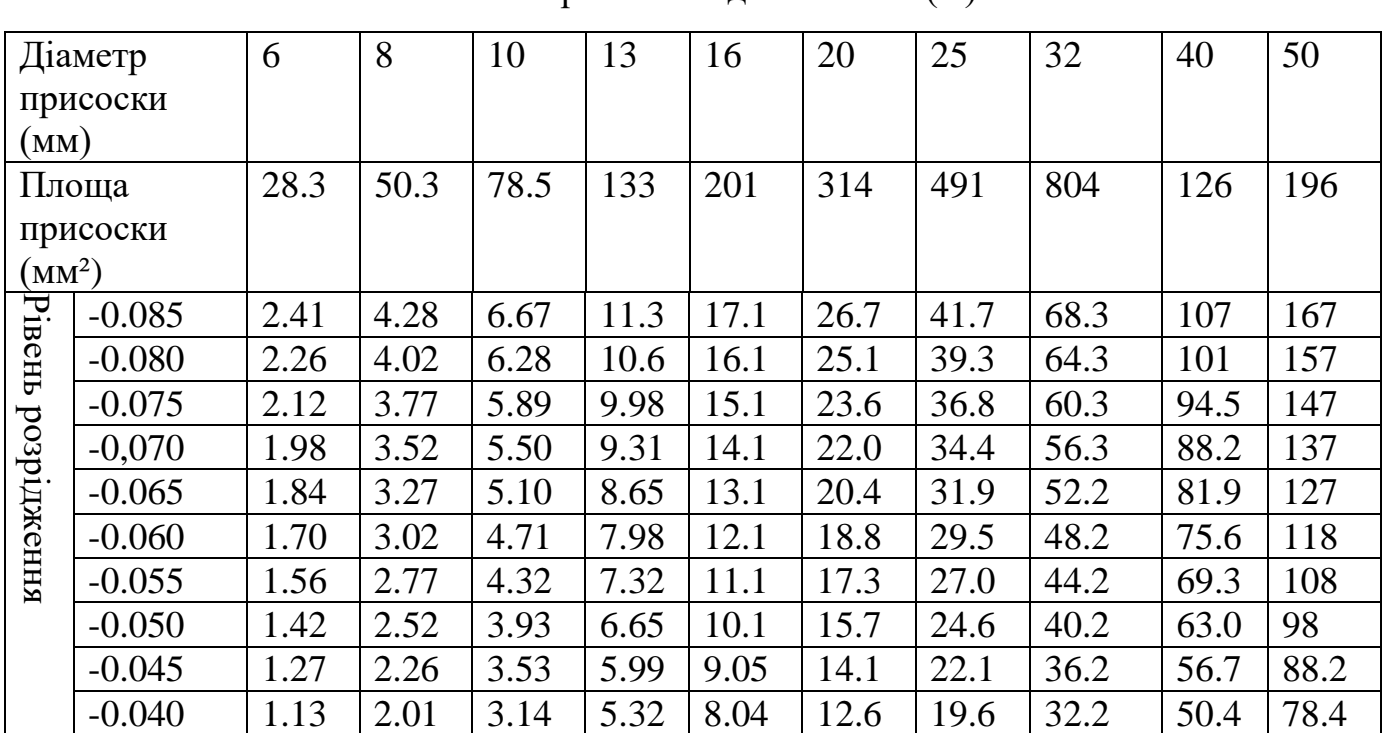

Під'ємна сила присоски може бути знайдена шляхом розрахунку зусилля її відриву від плоскої поверхні.

$$
F = \frac{ps}{t} = 118 * \frac{196}{4} = 5782 H
$$

Де p – рівень розрідження; s – ефективна площа присоски; t – коефіцієнт безпеки; при роботі горизонтально розташованої присоски, тобто при роботі на відрив - t≥4; при роботі вертикально розташованої присоски, тобто при роботі на здвиг - t≥8;

Визначимо під'ємну силу за іншим ввиразом:

$$
F = kA(p_a - p_{\text{3}})
$$

де k=0.85-коефіцієнт, який враховує можливість зміни атмосферного тиску і властивість ущільнення;

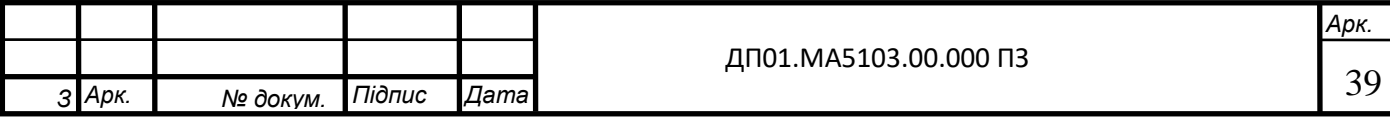

A- ефективна площа дії ЗП; p- атмосферний тиск; p- залишковий тиск в камері присосів; F- сила ЗП.

Рекомендації:

$$
p_a - p_{\text{3a}n} = 0.03 \dots 0.35 \, M
$$

 $A = (0.6 \dots 0.7)S$ 

S- площа присоски.

 $A = 0.7 \times 1.96 \times 10^{-3} = 1.4 \times 10^{-3}$ 

$$
F = 0.85 \times 1.39 \times 10^{-3} \times (0.1 - 0.07) \times 10^{6} = 35
$$

Через еластичність присосок, по мірі видалення повітря, захвачена деталь підіймається на певну висоту, визначаємо відношенням вакуума та ваги деталі. Це переміщення може використовуватись, як короткочасний робочий хід з плавним підйомом деталі. В той самий час його необхідно враховувати при заданні траєкторії переміщення деталі відносно встановлених елементів технологічного оснащення. Це означає, що утримуюча сила пропорційна різниці тисків і площі вакуумування. Чим більше різниця між атмосферним тиском і тиском в присосці або чим більше ефективна площа вакуумування, тим більше утримуюча сила.

Сила може відрізнятися в залежності від зміни перепаду тиску і параметрів площі.

2.2.5 Розрахунок ежектора

Перехідний процес зміни рівня вакуума під присоскою при переключенні вакуум-розподільника зображений на рис. 2.3

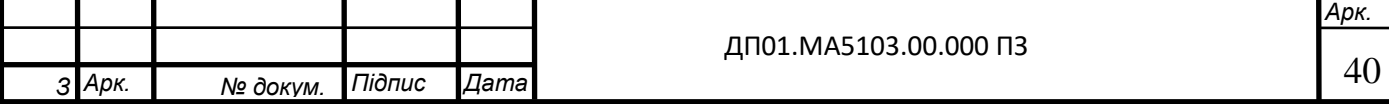

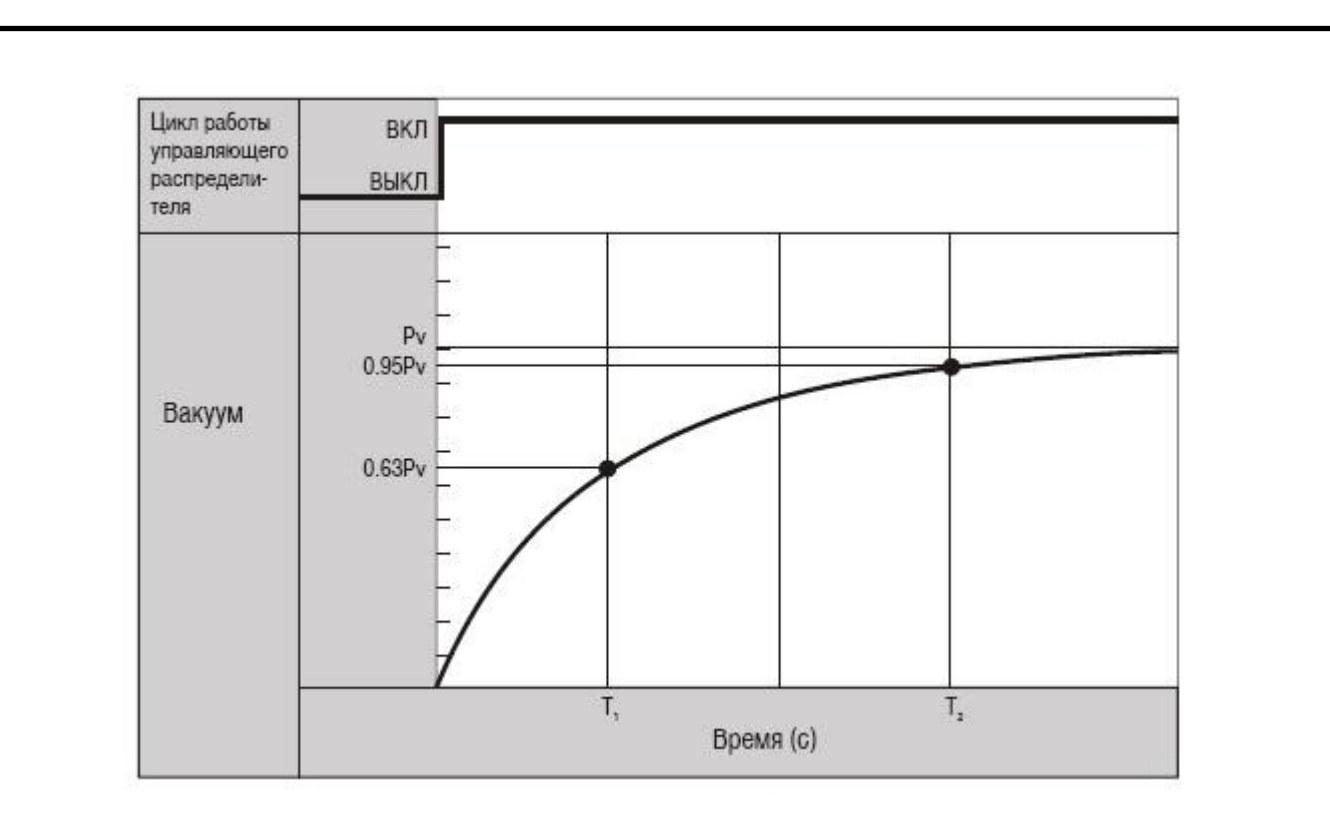

Рис. 2.3 Перехідний процес зміни рівня вакуума під присоскою при переключенні вакуум-розподільника [13]

Pv - сталий рівень вакууму

Т1 - час, необхідний для досягнення 63% рівня вакууму від сталого значення, може бути знайдено з допомогою виразу:

$$
T_1 = 60 \frac{V}{Q}
$$

де

V – ємність вакуумпровода на ділянці від ежектора до присоски, л;

Q – рівень середньої витрати повітря, л/мин.

Час необхідний для досягнення 95% рівня вакууму від сталого значення:

$$
T_2 = 3 \times T_3
$$

Навіть якщо присоска розміщена на поверхні виробу, повітря все одно може протікати через виріб. В результаті рівень вакууму, необхідний для

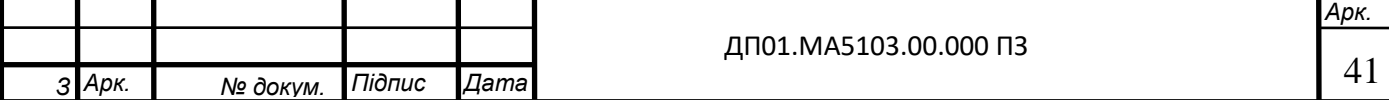

присмоктування, не може бути досягнутий. У таких випадках необхідно вибирати відповідний ежектор і розподільник, здатні забезпечити необхідні параметри розрідження, щоб компенсувати витік під присоску через нещільності в виробі.

Є два типи витратних характеристик ежектора (Рис 2.4) - з високим рівнем вакууму (тип S) і високим рівнем витрат (тип L). При виборі типу ежектора необхідно приділити більшу увагу на рівні вакууму, особливо в тих випадках, коли присмоктуючий виріб має витоки.

Рекомендації по вибору типу ежектора

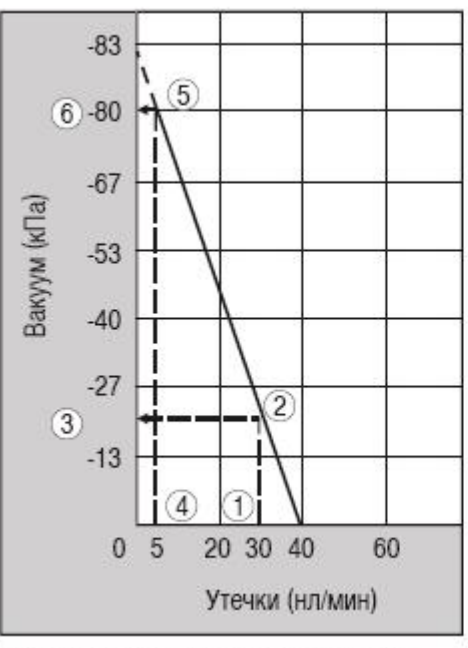

Расходные характеристики эжекторов

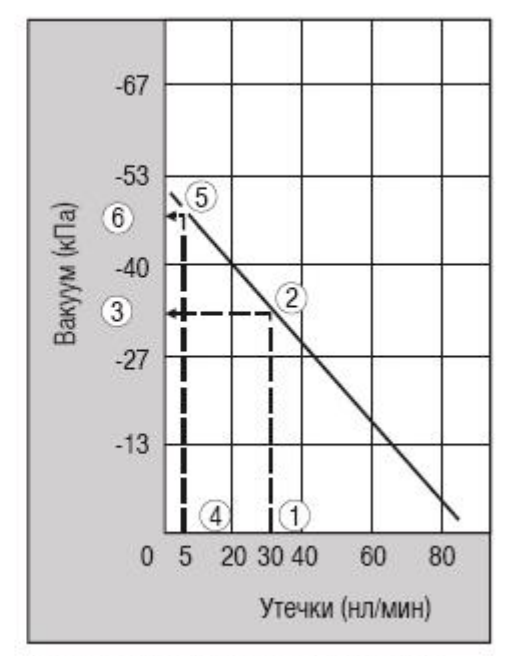

ZH13 S - с высоким уровнем вакуума

ZH13 L - с высоким уровнем расхода

Рис. 2.4 Витратні характеристики ежекторів

Рівень розрідження змінюється відповідно до рівня витоків, як показано на діаграмах.

Для визначення значень на діаграмах за допомогою цифр і стрілок наведені послідовність і напрямок виконання операцій знаходження величин. На горизонтальній осі визначається задана величина витоків, з неї переміщаються до перетину з характеристикою і з точки перетину

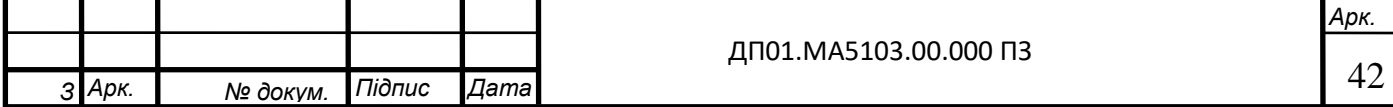

переміщаються далі по перпендикуляру до вертикальної осі. Точка перетину на вертикальної осі показує значення вакууму при заданому рівні витоків.

Якщо рівень витоків становить, наприклад, 30 л / хв, то рівень розрідження для ежекторів типу S становить -20 кПа, а для ежекторів типу L -33 кПа. Якщо рівень витоків становить 5 л / хв, то рівень розрідження для ежекторів типу S становить -80 кПа, а для ежекторів типу L -47 кПа.

Згідно діаграм, для отримання найбільшого рівня розрідження необхідно при рівнях витоків більше 25 л / хв використовувати ежектори типу L, а при менших значеннях витоків доцільно використовувати ежектори типу S.Такім чином, в процесі вибору необхідно розглядати обидві витратні характеристики S-типу і L- типу для того, щоб вибрати саме той тип ежектора, який найбільш підходить для конкретного застосування.

Рекомендації по вибору діаметра сопла ежектора. Якщо рівень витоків, що мають місце між присоскою і робочим виробом, є значним через, наприклад, нещільне прилягання або недостатнього часу відкачування повітря, необхідно вибирати сопло з великим діаметром.

2.3. Підбір обладнання.

Моностабільний пневморозподільник 5/2 з електромагнітним керуванням 4V 110-06 (Рис. 2.5):

пропускна здатність 200 л/хв.; робочий тиск 0,15 – 0,8 МПа; час спрацювання 0,05 с; постійний струм 12В;

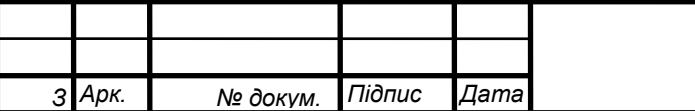

*Арк.* 43

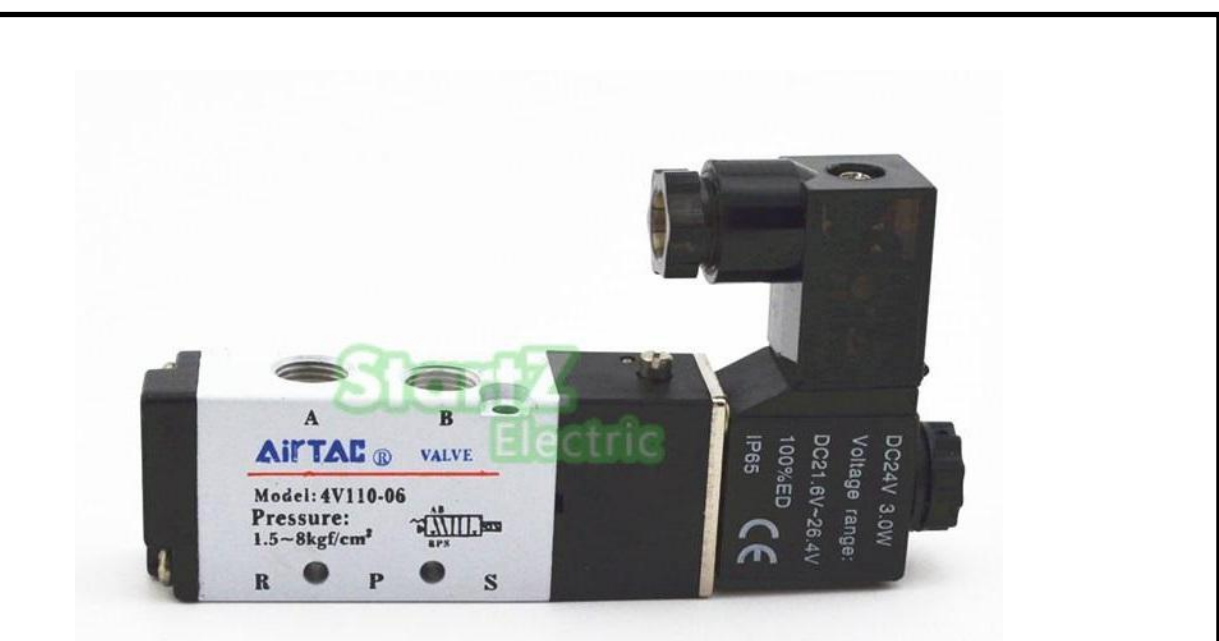

Рис. 2.5 Моностабільний пневморозподільник 5/2 з лектромагнітним керуванням AirTAC 4V 110-06 [7]

Дросель зі зворотнім клапаном ASC 200-08 G (Рис. 2.6): пропускна здатність 450 л/хв.; робочий тиск 0,05 – 0,95 МПа;

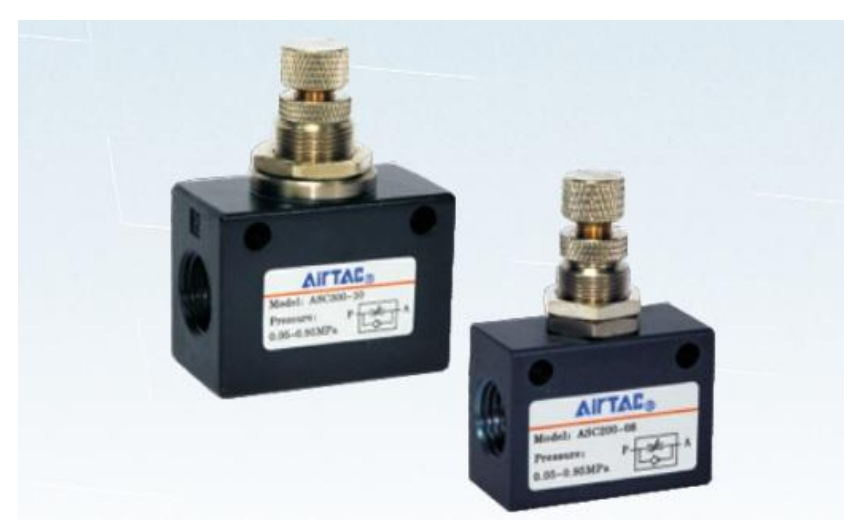

Рис. 2.6 Дроселі зі зворотними клапанами AirTAC ASC 200-08 G[7]

Блок підготовки повітря GC200 08 M L 3 W G (Рис. 2.7):

пропускна здатність 2000 л/хв.;

робочий тиск 0,05 – 1,0 МПа;

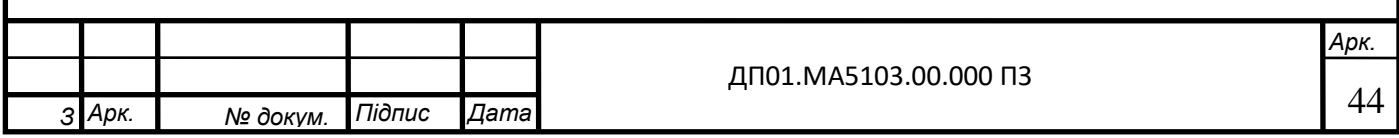

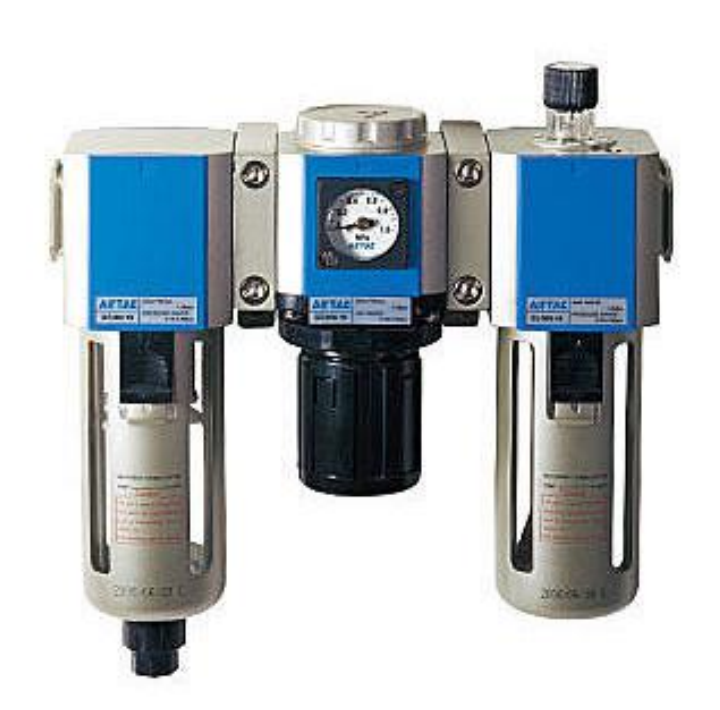

Рис. 2.7 Блок підготовки повітря AirTAC GC200 08 M L 3 W G [7]

Універсальна присоска VTCF-0500 діаметром 50 мм (Рис. 2.8): Сила відриву 91 Н; Внутрішній об'єм 7 см3;

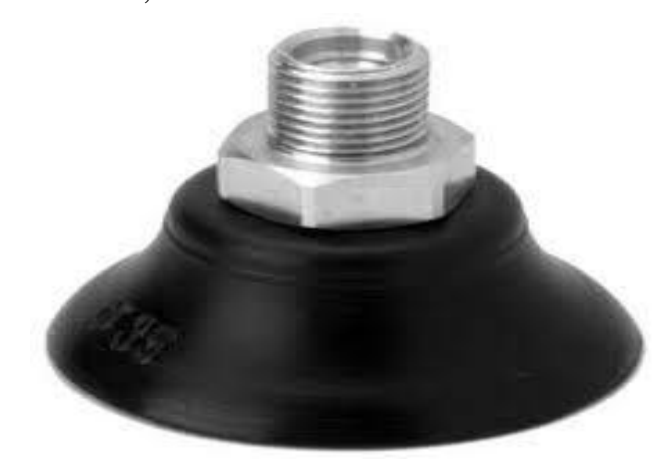

Рис. 2.8 Універсальна присоска VTCF-0500 [7]

Вакуумний ежектор ZU05S (Рис. 2.9):  $T$ иск –  $P_{Vmax}$  = -85 кПа; максимальна витрата всмоктування 7 л/хв.;

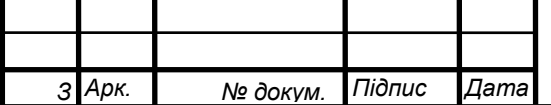

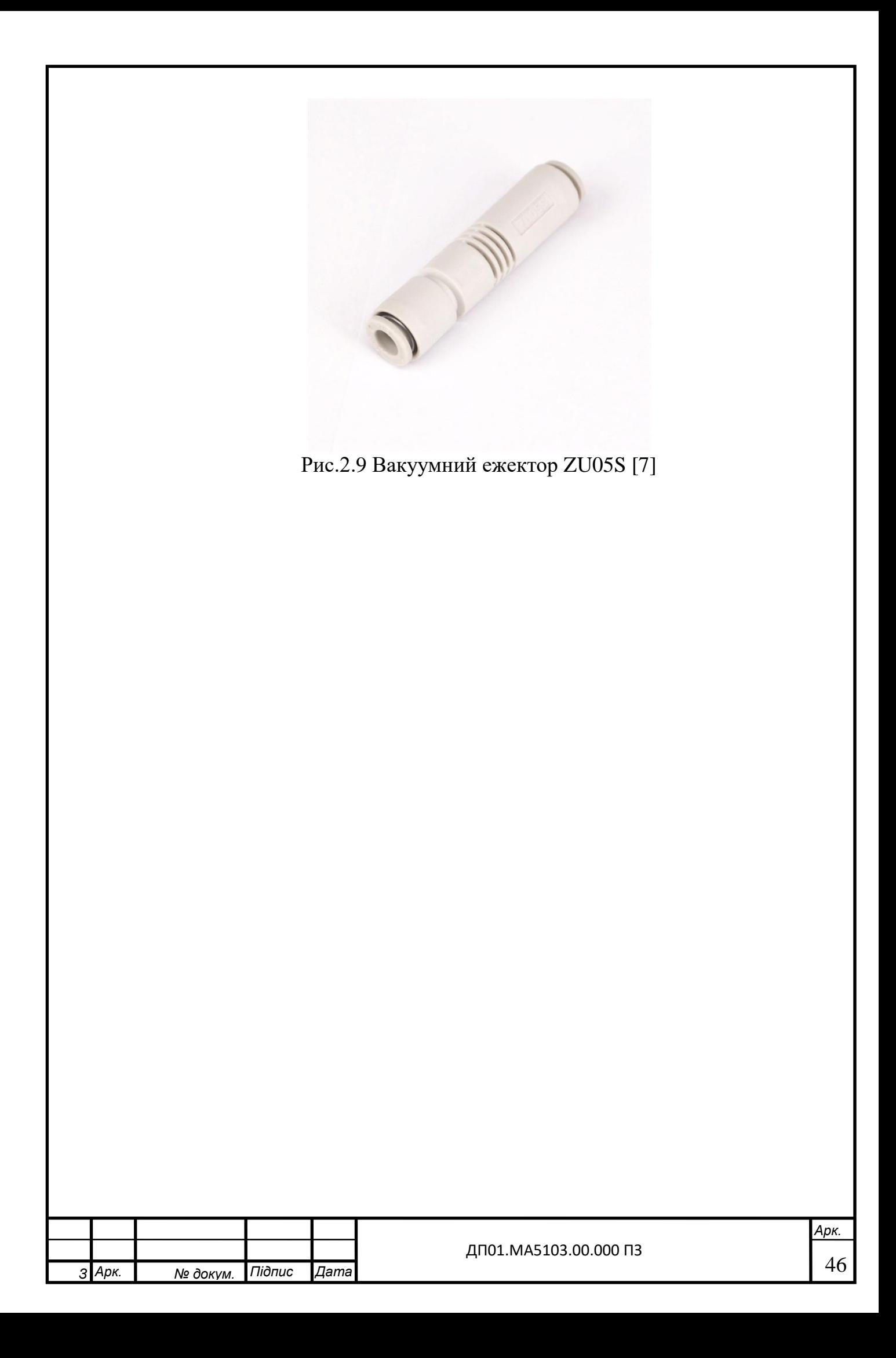

#### РОЗДІЛ 3. ТЕХНОЛОГІЯ ВИГОТОВЛЕННЯ ДЕТАЛІ «КОРПУС»

На сьогоднішній день велика увага приділяється інтенсифікації та підвищенню ефективності виробництва на базі упровадження досягнень науково-технічного прогресу. Провідна роль у вирішенні даної проблеми відводиться машинобудуванню. Перед цією галуззю поставлені завдання підвищення якості продукції та продуктивності праці, зниження питомої металоємкості машин та обладнання. Саме тому технологічний процес виготовлення деталі має бути таким, щоб з найменшими витратами ресурсів забезпечити встановлений конструктором рівень якості.

Технологічний процес механічної обробки будь-якої заготовки може бути поділеним на декілька етапів.

Під етапом технологічного процесу розуміють сукупність способів обробки, які дозволяють досягти приблизно однакову економічну точність і якість поверхні.

У загальному випадку ці етапи мають таку загальновідому характеристику, як чорновий, напівчистовий, чистовий та оздоблювальний.

Метою розділу проекту є розробка технологічного процесу виготовлення деталі – циліндра.

3.1 Аналіз технологічності конструкції деталі

*З*

*Арк. № докум. Підпис Дата*

Матеріал деталі - Сталь 45Х по ГОСТ 4543-71, для якої:

Табл.3.1

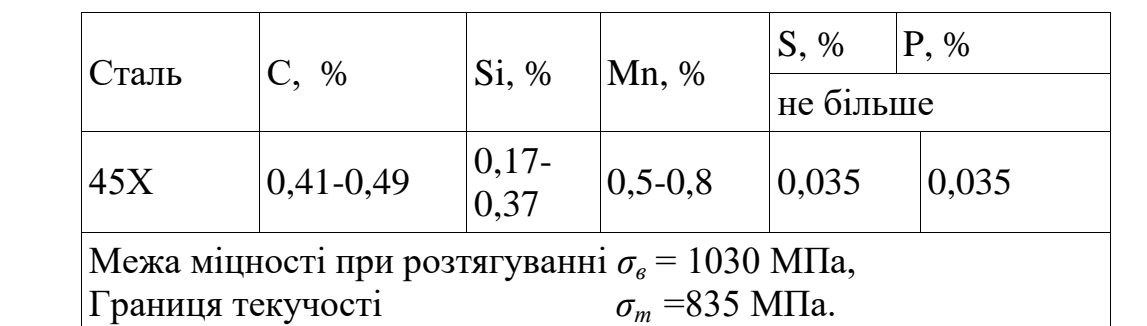

Фізичні властивості і хімічний склад сталі 45Х

ДП01.МА5103.00.000 ПЗ

*Арк.* 47

Сталь 45Х добре піддається різанню з використанням стандартних ріжучих матеріалів (твердий сплав, швидкоріжуча сталь). Всі поверхні деталі доступні для ріжучого інструменту.

В іншому деталь складається з простих конструкційних елементів оптимального ступеню точності та шорсткості поверхні, що дозволяє використовувати високопродуктивне обладнання та стандартну оснастку при стандартних технологічних базах.

Усі технологічні вимоги встановлені в залежності від службового призначення виробу та визначаються ступенем точності деталі.

Виготовлення 1 деталі.

3.2 Вибір заготовки

Одним з основних напрямків у машинобудуванні є вибір форм заготовок, що дають найменші технологічні відходи. Безупинне підвищення точності заготовок і наближення їхніх форм до форм готових деталей різко скорочує галузь застосування різних методів обробки різанням і скорочує відходи металу в стружку.

Враховуючи розміри і матеріал деталі вибираємо шестигранну заготовку Сталі 45Х (Рис. 3.1)

3.3 Технологічний контроль креслення

При проектуванні технологічного процесу виготовлення деталі(штоку мультиплікатора), вихідним документом є креслення цієї деталі. Технолог повинен проконтролювати робоче креслення, згідно до ГОСТ 14.206-73. У креслення входять відомості, необхідні для якісного виготовлення деталі, які дають повне уявлення про її конструкцію, а також усі розрізи, перерізи, які пояснюють конфігурацію деталі. Проаналізувавши креслення валу на рис. 3.1. можна сказати, що на кресленні вказані всі розміри, необхідні для

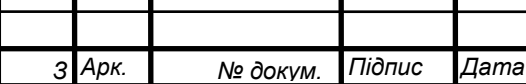

*Арк.*

виготовлення деталі. Не вказана шорсткість усіх поверхонь позначена відповідно до ГОСТ 2789-73. Допуски та відхилення розмірів наведено відповідно до ГОСТ 25346-89 та ГОСТ 25347-82. Допуски форми і розміщення поверхонь проставлені відповідно до ГОСТ 24643-81. Вимоги до точності виготовлення поверхонь (проставлені в відповідності з ГОСТ 24643-81).

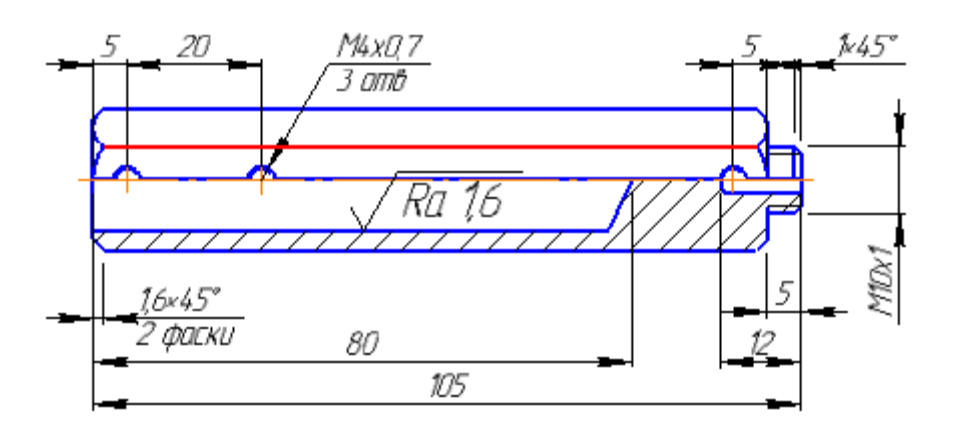

Рис.3.1 Корпус

3.4 Вибір типового технологічного процесу і типових схем обробки поверхонь

Операція 005 – Заготівельна.

Обладнання: Відрізний верстат JET JCS-14.

Дія: відрізати заготовку довжиною 110 мм.

На рис.3.2 Зображено операція 005 (заготівельна)

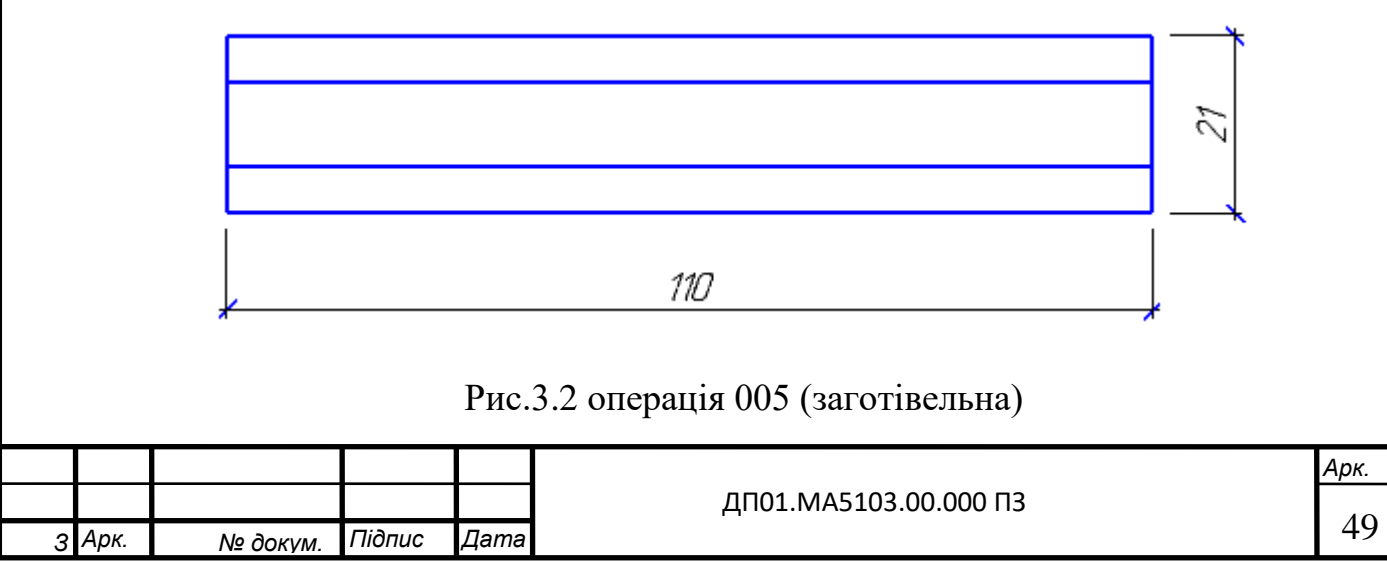

Операція 010 – Токарна.

Обладнання: Верстат HAAS ST-20 токарний з ЧПК, рухомий люнет.

Різальний інструмент: Різець прохідний відігнутий Т5К10, Різець Контурний PDJNL-25 25-М15

Підрізати торець, обробити фаску. Встановити, закріпити, зняти.

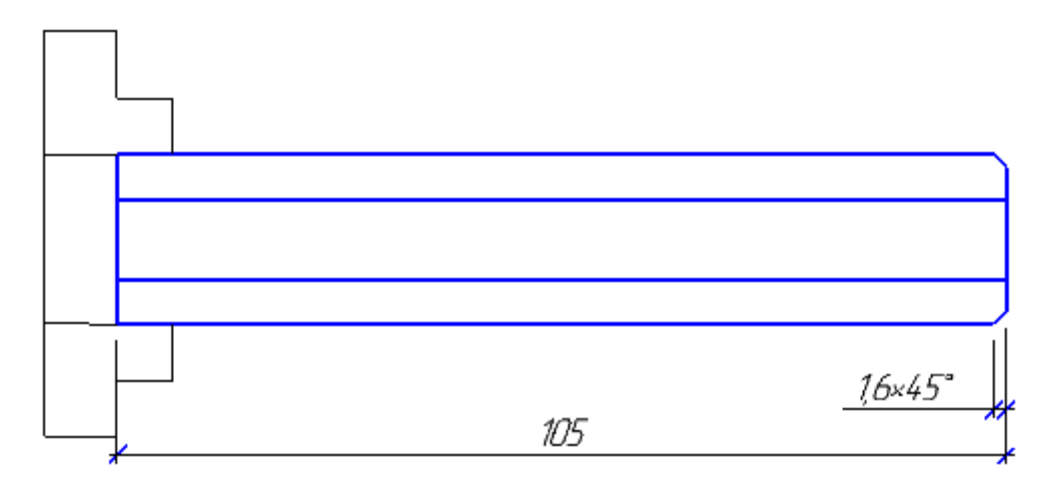

Рис.3.3 операція 010 (токарна)

Операція 015 – Токарна.

Обладнання: Верстат HAAS ST-20 токарний з ЧПК, рухомий люнет. Різальний інструмент: Свердло 15мм CoroDrill 870-1500-15LX075-5. Встановити, закріпити, зняти.

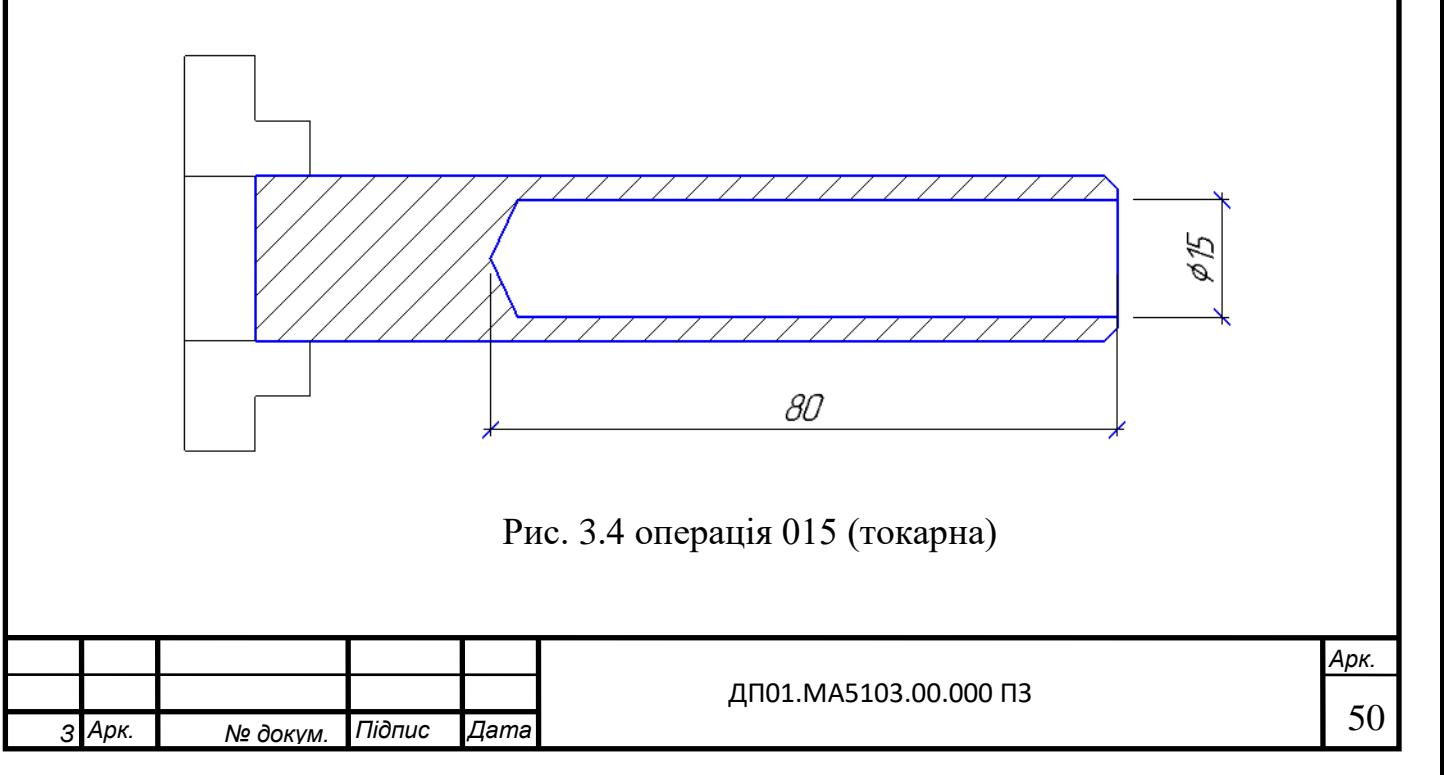

Операція 020 – Токарна

Обладнання: Верстат HAAS ST-20 токарний з ЧПК, рухомий люнет.

Інструмент: Мітчик М4 х 0,7 Р6М5 Matrix 76671, Свердло 4мм Irwin HSS Cobalt 4.0 мм 10502547.

Встановити, закріпити, зняти, перевернути.

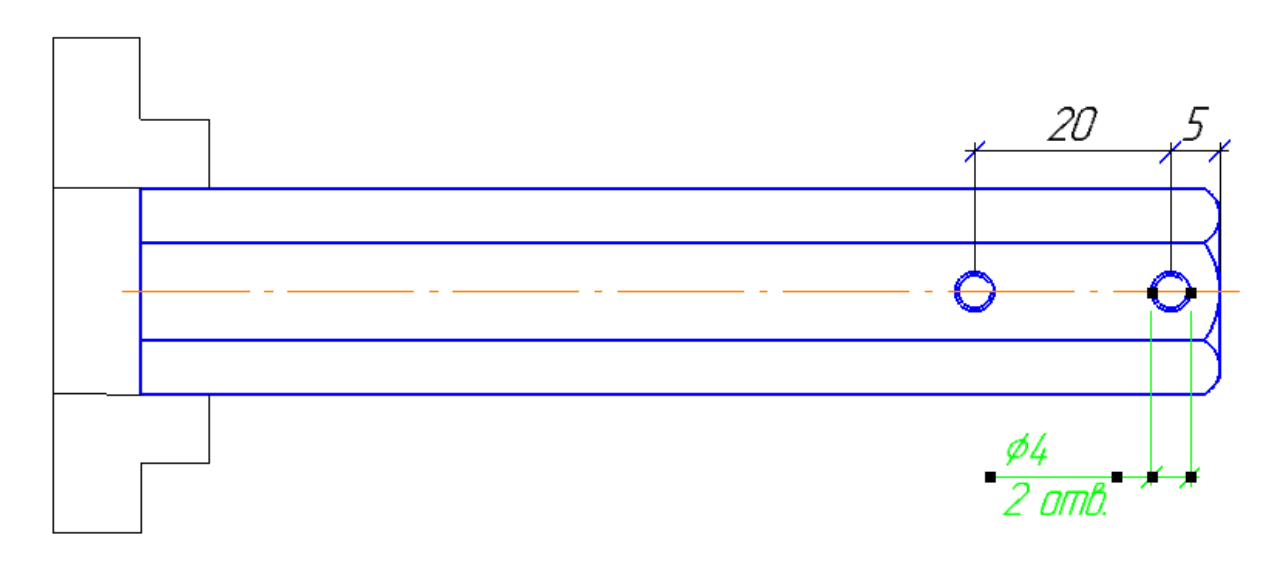

Рис. 3.5 операція 020 (токарна)

Операція 025 – Токарна

Обладнання: Верстат HAAS ST-20 токарний з ЧПК, рухомий люнет.

Інструмент: Різець контурний CoroThread 266LFA-2020-16, Різець прохідний відігнутий Т5К10.

Встановити, закріпити, зняти.

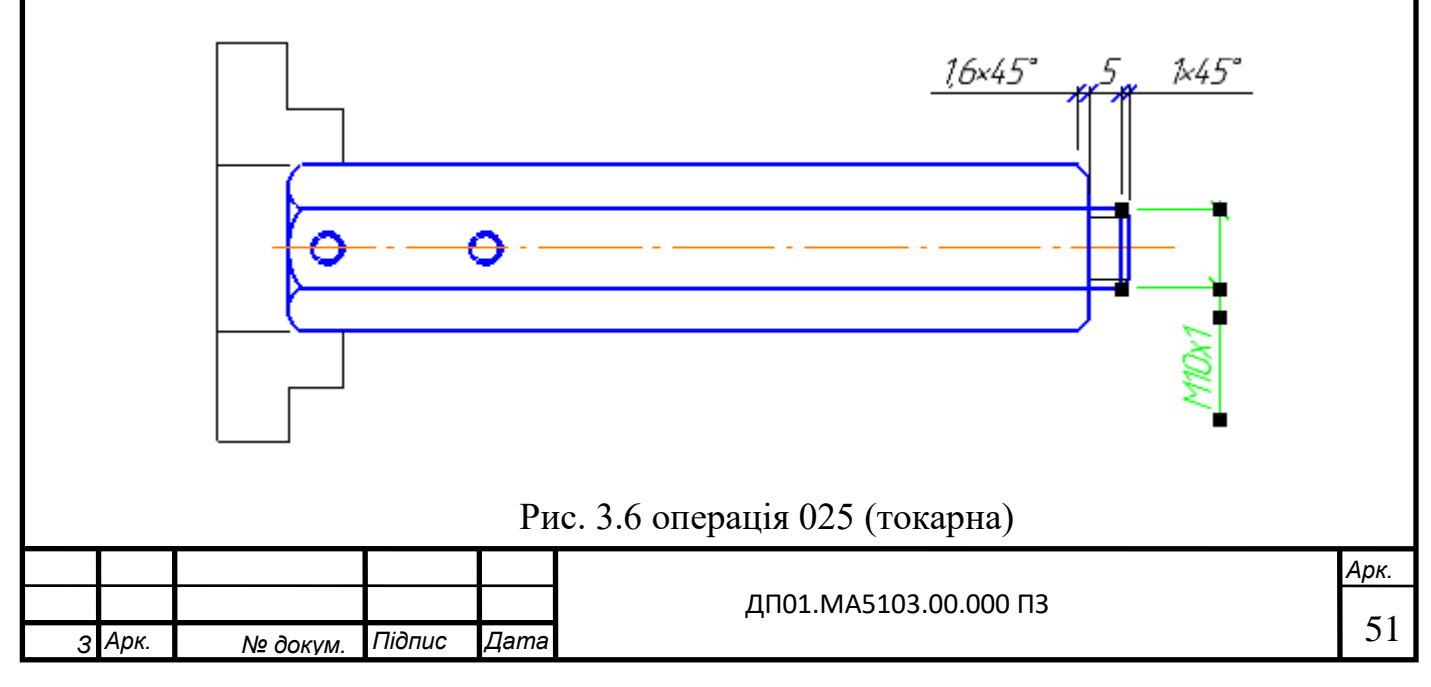

Операція 030 – Токарна, свердлильна.

Обладнання: Верстат HAAS ST-20 токарний з ЧПК, рухомий люнет.

Інструмент: Мітчик М4 х 0,7 Р6М5 Matrix 76671, Свердло 4мм Irwin HSS Cobalt 4.0 мм 10502547.

Встановити, закріпити, зняти.

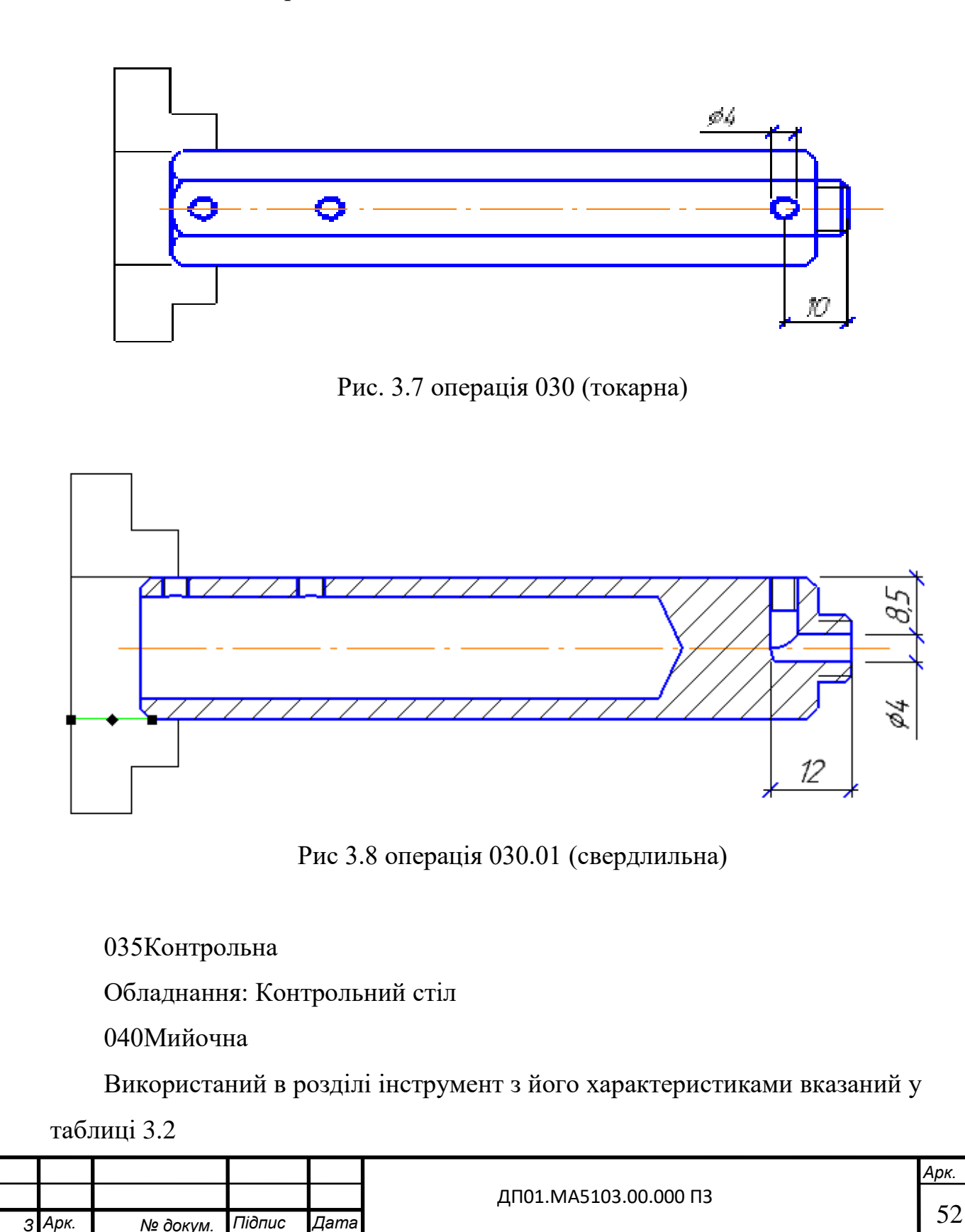

Таблиця 3.2

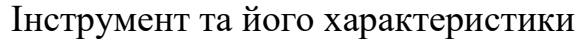

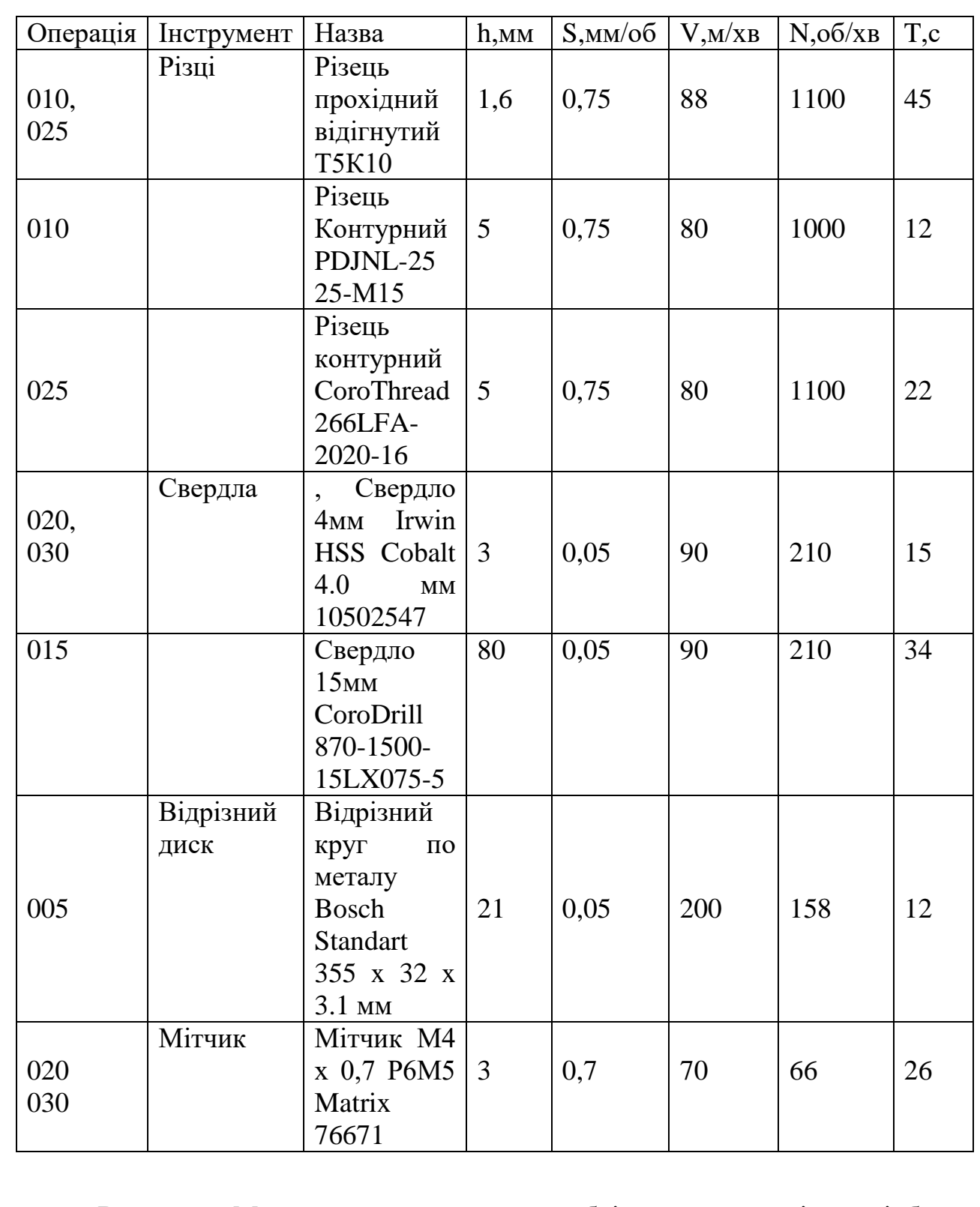

Висновок: Ми провели розрахунок необхідних параметрів та підбору апаратури для виготовлення даної деталі. Також були описані необхідні операції для обробки деталі.

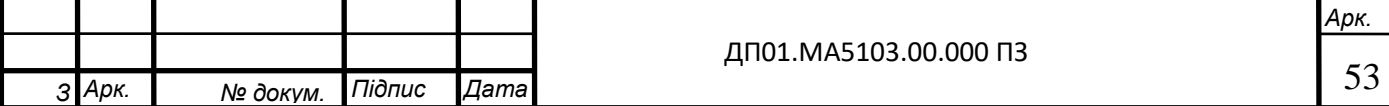

## РОЗДІЛ 4. ОХОРОНА ПРАЦІ

Аналіз шкідливих та небезпечних факторів при роботі.

Завданням дипломного проекту є розробка модуля вакуумного захвату промислового робота-маніпулятора РБ-211. Проектування проводилося в кімнаті з використанням персонального комп'ютера. Поліпшення умов праці, підвищення її безпеки та нешкідливості безпосередньо впливає на підвищення продуктивності праці. Основними несприятливими чинниками є:

небезпека ураженням електричним струмом;

пожежонебезпека;

зорове навантаження;

мікроклімат;

освітлення;

4.1 Характеристика об'єкту

Розміри приміщення, в яких встановлений комп'ютер та інша техніка: площа 20м<sup>2</sup> (рис. 4.1), а об'єм  $V = S \cdot h = 20 \cdot 2, 6 = 52 \cdot \mu^3$ . У цьому приміщенні передбачено відповідні параметри температури, чистота повітря але не забезпечена ізоляція від виробничих шумів так як приміщення розташоване в житловому будинку.

По санітарних нормах площа на одне робоче місце з ПК для дорослих користувачів повинна складати не менше 6.0 $n^2$ , а об'єм – не менше 20 $n^3$ . Отже, габаритні розміри приміщення повністю відповідають санітарним нормам.

Для облицювання стін, стель, підлоги приміщень, де розміщені ПК, слід використовувати матеріали, дозволені органами санітарноепідеміологічного нагляду , а для внутрішньої обробки інтер'єру –

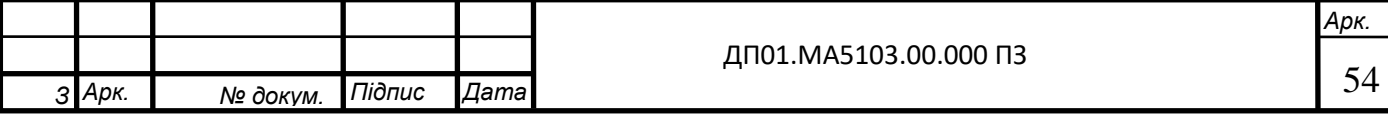

матеріали, що дифузно-відбиваються, з такими коефіцієнтами віддзеркалення: для стелі – 0.7-0.8; для стін – 0.5-0.6; для підлоги – 0.3-0.5.

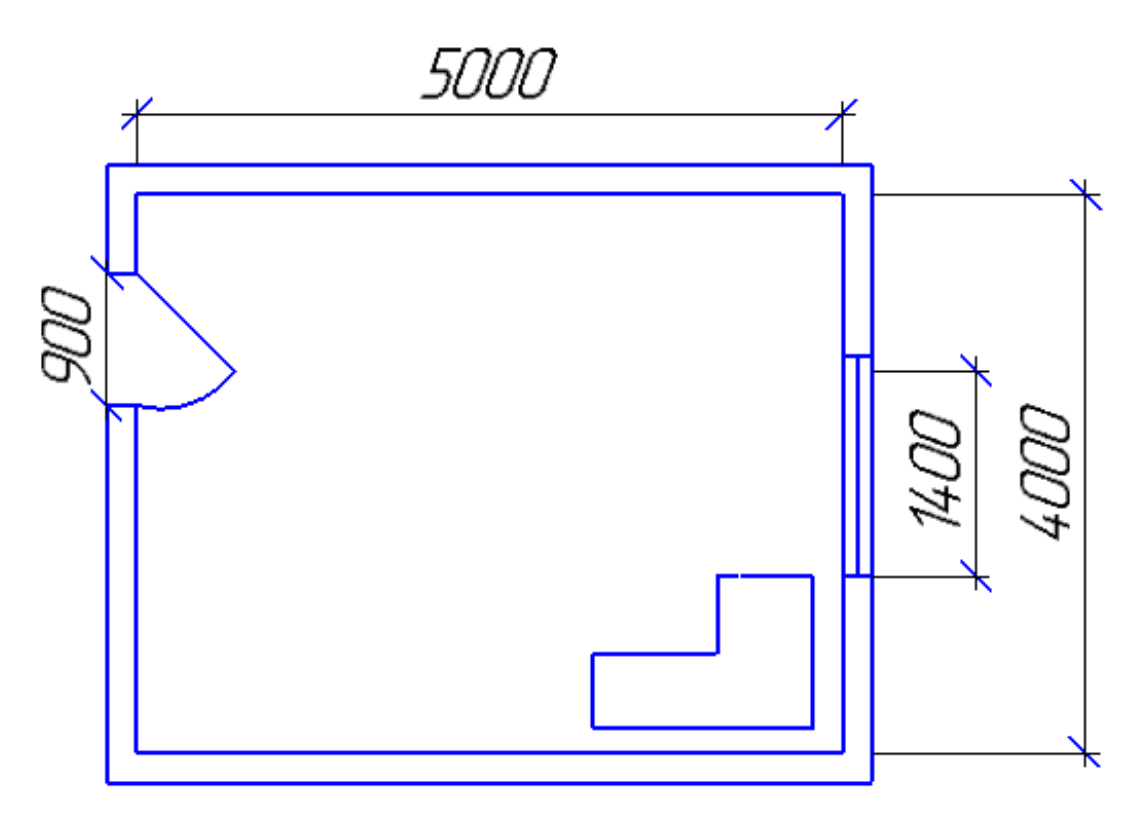

Рис. 4.1 Розміри приміщення

## 4.2 Мікроклімат

В даному приміщенні робота з монітором і ПК є основною, тому воно забезпечується оптимальними параметрами мікроклімату. Категорія Іа (90- 120 ккал)

Для створення необхідних параметрів мікроклімату у приміщенні застосовується система вентиляції та проводиться провітрювання приміщення двічі в день, з ранку і ввечері.

Основні параметри мікроклімату (таблиця 4.1) (температура повітря, вологість і швидкість руху повітря на робочому місці) повинні відповідати вимогам.

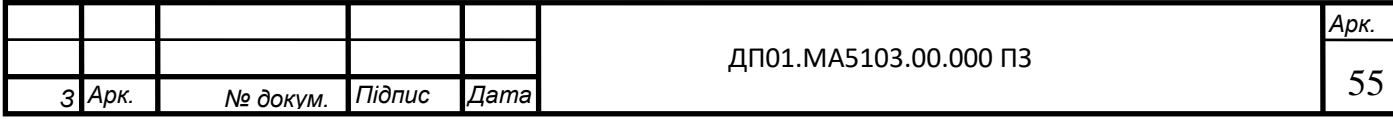

Таблиня 4.1

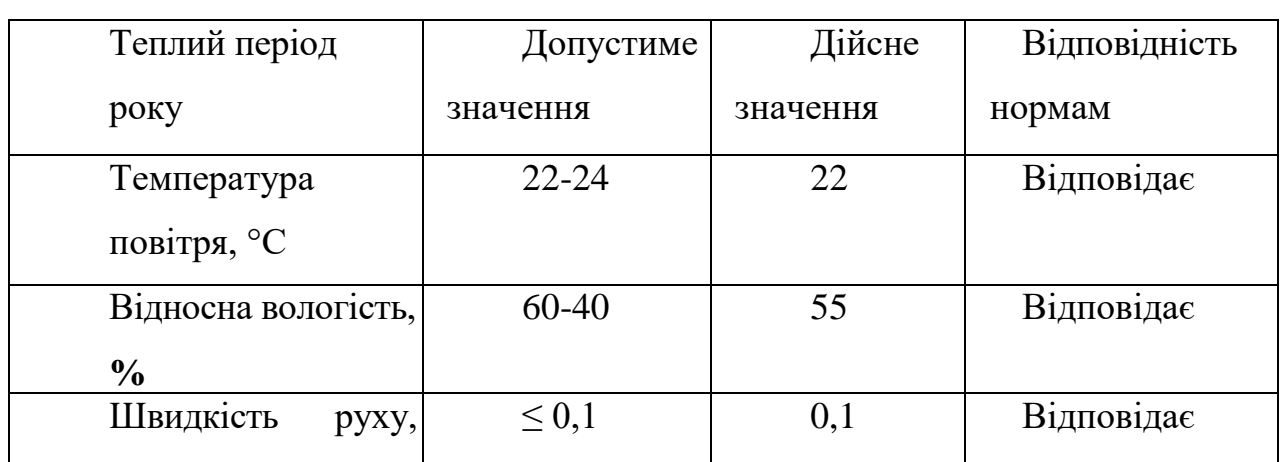

Основні параметри мікроклімату

Проаналізувавши мікроклімат на робочому місці можна зробити висновок, що він відповідає вимогам.

### 4.3 Освітлення

 $\overline{\phantom{0}}$ 

Недостатність освітлення призводить до напруження зору, ослаблює увагу, приводить до настання передчасної стомленості. Надмірно яскраве освітлення викликає засліплення, роздратування і різь в очах. Неправильний напрям світла на робочому місці може створювати різні тіні, відблиски, дезорієнтувати що працює. Всі ці причини можуть привести до нещасного випадку або профзахворювань, тому настільки важливий правильний розрахунок освітлення, визначення необхідного числа світильників, їх типу і розміщення.

Штучне освітлення в приміщеннях для експлуатації ПК повинне здійснюватися системою загального рівномірного освітлення. У випадках переважної роботи з документами, слід застосовувати системи комбінованого освітлення (до загального освітлення додатково встановлюються світильники місцевого освітлення, призначені для освітлення зони розташування документів).

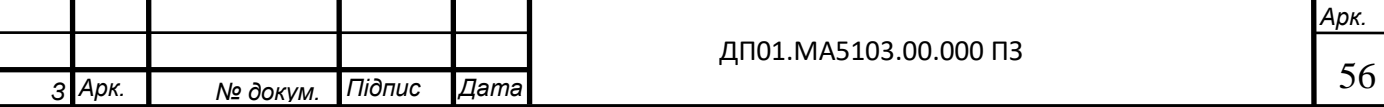

Освітленість на поверхні столу в зоні розміщення робочого документа повинна бути 300-500 лк. Освітлення не повинне створювати відблисків на поверхні екрану. Освітленість поверхні екрану не повинна бути більше 300 лк.

Як джерела світла при штучному освітленні слід застосовувати переважно люмінесцентні лампи типу ЛБ і компактні люмінесцентні лампи. У світильниках місцевого освітлення допускається застосування ламп розжарювання, зокрема галогенних.

В приміщенні застосовується штучне освітлення комбіноване(місцеве і загальне) і природне освітлення бокове. Штучне освітлення виконується за допомогою електричних джерел світла - ламп розжарювання. Виходячи з цього,проведемо розрахунки освітленості нашого приміщення.

Розрахунок освітлення проводиться для кімнати площею 20м<sup>2,</sup> ширина якої 4м, висота – 2.0 м. Скористаємося методом світлового потоку .

Визначимо світловий потік в приміщенні і порівняємо його з допустимим, за формулою:

$$
E_{e\phi} = \frac{F_{\pi} N n \eta}{S \cdot k_{3} \cdot z},
$$

де  $E_{ed}$  - розраховується світловий потік, Лм; *Е* - нормована мінімальна освітленість, Лк (визначається за [таблицею\)](http://ua-referat.com/%D0%A2%D0%B0%D0%B1%D0%BB%D0%B8%D1%86%D1%96). Роботу інженера, відповідно до цієї [таблиці,](http://ua-referat.com/%D0%A2%D0%B0%D0%B1%D0%BB%D0%B8%D1%86%D1%96) можна віднести до розряду точних робіт, отже, мінімальна освітленість буде Е = 300лк;

 $S$  - площа освітлюваного приміщення (у нашому випадку  $S = 20$ м <sup>2);</sup>

*z* - відношення середньої освітленості до мінімальної (звичайно приймається рівним 1,1 ... 1,2, нехай  $Z = 1,1$ );

*k* - коефіцієнт запасу, враховує зменшення світлового потоку лампи в результаті [забруднення](http://ua-referat.com/%D0%97%D0%B0%D0%B1%D1%80%D1%83%D0%B4%D0%BD%D0%B5%D0%BD%D0%BD%D1%8F) світильників у процесі експлуатації (його значення залежить від типу приміщення й характеру проведених у ньому робіт і в

нашому випадку *К* = 1,5);

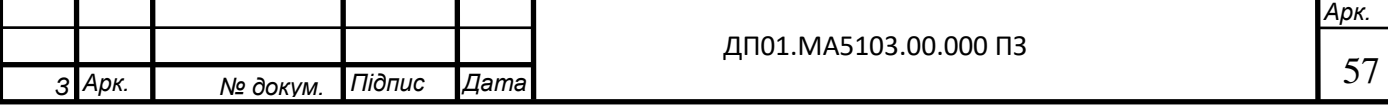

*N* - кількість світильків;

*n* - кількість ламп у світильнику.

 $\eta$  - коефіцієнт використання, (виражається відношенням світлового потоку, що падає на [розрахункову](http://ua-referat.com/%D0%A0%D0%BE%D0%B7%D1%80%D0%B0%D1%85%D1%83%D0%BD%D0%BA%D0%B8) поверхню, до сумарного потоку всіх ламп і обчислюється в частках одиниці; залежить від характеристик світильника, розмірів приміщення, фарбування стін і стелі, якi характеризуються коефіцієнтами відображення від стін (Р c) і стелі (Р m). Стеля приміщення свіжопобілена ρсл = 70%, стіни мають світлосірий колір Pсн = 50%, підлога з паркету  $\rho$ п=30%.. Значення  $\eta$  визначимо по таблиці коефіцієнтів використання різних світильників. Для цього обчислимо індекс приміщення по формулі:

$$
I = \frac{s}{h(A+B)} = \frac{20}{2.0 \cdot (4+5)} = 1.11
$$

Де *S* - площа приміщення, S = 20 м<sup>2</sup>;

 $h$  - [розрахункова](http://ua-referat.com/%D0%A0%D0%BE%D0%B7%D1%80%D0%B0%D1%85%D1%83%D0%BD%D0%BA%D0%B8) висота підвісу,  $h = 2.0$  м;

 $A$  - ширина приміщення,  $A = 4$  м;

 $B$  - довжина приміщення,  $B = 5$  м.

[Підставивши](http://ua-referat.com/%D0%9F%D1%96%D0%B4%D1%81%D1%82%D0%B0%D0%B2%D0%B8) значення отримаємо:

Знаючи індекс приміщення *I,* за таблицею знаходимо *η* = 0,38.

Для освітлення використовується люмінесцентні лампи типу Light Led, світловий потік яких F = 3400Лк.

[Підставимо](http://ua-referat.com/%D0%9F%D1%96%D0%B4%D1%81%D1%82%D0%B0%D0%B2%D0%B8) всі значення у формулу для визначення світлового потоку  $E_{\text{ed}}$ :

$$
E_{eq} = \frac{3400 \cdot 3 \cdot 3 \cdot 0,38}{20 \cdot 1,5 \cdot 1,1} = 352.4 \pi
$$

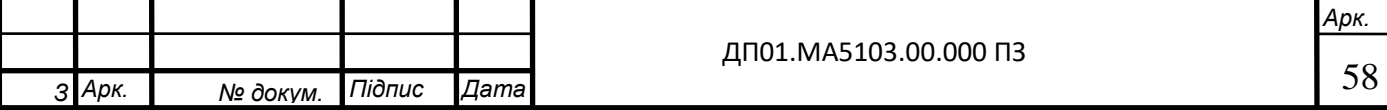

Отже, можна зробити висновки, що освітленість приміщення не достатня, саме тому використовується, ще місцеве освітлення, а от освітленість екрану задовольняє нормам.

4.4 Електробезпека

З кожним роком зростає виробництво та споживання електроенергії, а відтак і кількість людей, які в процесі своєї життєдіяльності використовують (експлуатують) електричні пристрої та установки. Тому питання електробезпеки набувають особливої уваги.

Електробезпека – це система організаційних та технічних заходів і засобів, що забезпечують захист людей від шкідливого та небезпечного впливу електричного струму, електричної дуги, електромагнітного поля і статичної електрики.

В приміщення одночасно експлуатується і обслуговується 2 персональних ЕОМ, у доступному місці встановлюється аварійний резервний вимикач та електричний щит з запобіжником, що може повністю виключити електричний струм приміщення, крім освітлення. Заземлення електричного щита виконано із заземленою нейтраллю, а розетки кімнати виконані з захисним зануленням.

Крім того, кожен ПК в приміщенні на випадок перенавантаження електричної мережі, підключений в розетку з окремим запобіжником виключення.

Для підключення іншої переносної електроапаратури використовуються гнучкі проводи в надійній ізоляції, також з додатковим запобіжником вимикання, також електропроводка від переносних приладів до джерел живлення виконується найкоротшим шляхом без заплутування проводів у приладів і меблів.

Приміщення відповідає усім нормам електробезпеки за ПУЕ 2012 та є придатним та безпечним для роботи.

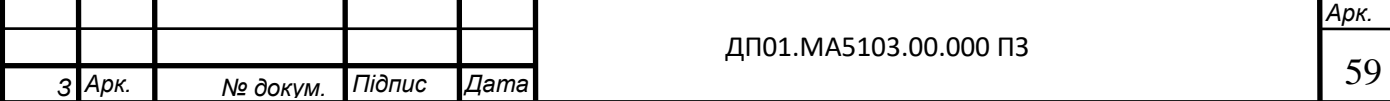

4.5 Пожежна безпека

Приміщення, в яких встановлені ПК, по пожежній небезпеці відносяться до категорії В, і повинні задовольняти вимогам по запобіганню і гасінню пожежі, з обов'язковою наявністю телефонного зв'язку і пожежної сигналізації.

Меблі в приміщенні лабораторії із МДФ, дверні та віконні переплети із

металопластика, корпуса ЕОМ і приладів із металу та полімерних матеріалів. По вибуху і пожежо-небезпечності приміщення відноситься до категорії В.

На основі СНіП II-2-80 будівля відповідає II степені вогнестійкості, що потребує від будівельників конструкції норм вогнестійкості (часу опору вогню):

несучі стіни, стіни сходових кліток і колони - 2 год.

сходові клітки, сходи, балки і марші у сходових клітках - 1 год.

зовнішні стіни навісних панелей - 0.25 год.

внутрішні і зовнішні стіни (перегородки) - 0.25 год.

плити і настили конструкцій міжповерхових перекриттів – 0.75 год.

плити, настили та інші несучі конструкції - 0.25 год.

Необхідний час евакуації складає – 40 секунд. Евакуацію необхідно здійснювати швидко, чітко та без паніки.

Для такого приміщення підбираємо Вогнегасник вуглекислотний ВВК-1,4 (ОУ 2) в кількості 1 шт.

4.6 Робота за комп'ютером

Виходячи з того що, робота проводиться за персональним комп'ютером, потрібно поводити з ним належним чином.

Правила роботи за комп'ютером:

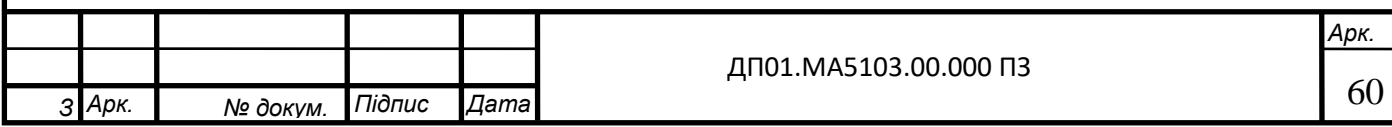

Виберіть правильну позу. А саме: прямо навпроти екрану, верхня частина монітора на рівні очей або трохи нижче.

Дотримуйтесь відстань від очей до монітора - 55-60 см (відстань витягнутої руки). Нижня частина монітора повинна бути нахилена під невеликим кутом до працюючого (тобто, розташована трохи ближче).

Вибирайте для роботи за комп'ютером зручне крісло. Бажано, щоб це було ергономічне (ортопедичне) крісло з підлокітником підголівником.

Щогодини робіть перерви на 15-20 хвилин. Перерва, в якому Ви просто блукаєте по Інтернету або граєте за комп'ютером, не рахується.

Виконуйте якомога частіше вправи для очей.

Вправи для очей:

Наступні вправи допоможуть вам зняти зорову напругу при роботі за комп'ютером.

Вправи рекомендується виконувати щодня. Під час виконання слід відвернутися від монітора або зовсім вийти з приміщення, де знаходиться комп'ютер.

1. Стоячи обличчям до вікна, знайдіть очима максимально віддалений об'єкт в межах видимості. На глибокому вдиху переведіть погляд на кінчик носа. На видиху знову знайдіть поглядом найдальший об'єкт у вікні, потім вдихніть і подивіться вгору. Знову видих – і погляд у вікно. Повторіть вправу 2-3 рази.

2. Закрийте повіки і розслабте очі. У такому положенні робіть обертальні рухи очима спочатку за годинниковою стрілкою, потім проти неї. Зробіть по 5 обертань вправо і вліво.

3. Відкритими очима повільно «намалюйте» в повітрі вісімку: по діагоналі, по горизонталі, по вертикалі. 5-7 вісімок в кожному напрямку буде досить, щоб Ваші очі відпочили.

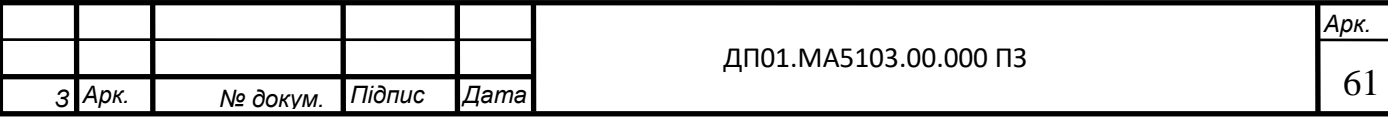

Висновки: В розділі охорона праці ми розглянули умови та безпеку праці, приміщення для написання дипломного проекту. Визначили потенційно небезпечні шкідливі фактори, при виконанні роботи, та вказали заходи для їх зменшення, розрахували освітленість робочого місця яке відповідає нормам.

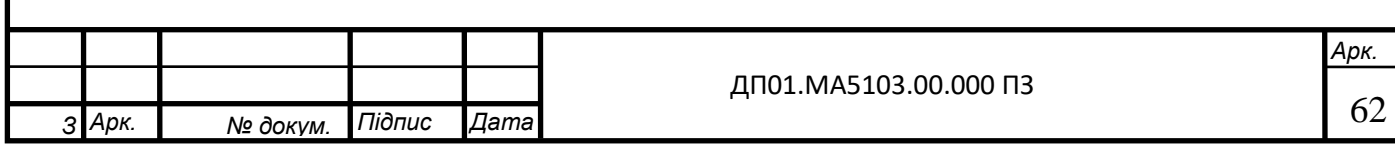

#### ВИСНОВКИ

1. За рахунок вибору раціонального діаметру присоски можемо збільшити ефективну площу захвату деталі і відповідно вантажопідйомність та завдяки своїй еластичності, присоски не пошкоджують поверхню захвату.

2. Використовуючи спеціально розроблений вузол демпфування забезпечуємо гасіння коливань на початку та в кінці ходу, що виключає можливість відриву деталі та компенсує можливу неточність позиціонування та зменшення аварійних ситуацій при захваті.

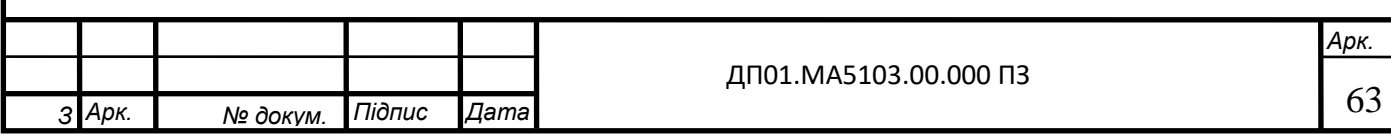

## СПИСОК ВИКОРИСТАНИХ ДЖЕРЕЛ

1. Промислові роботи [Електронний ресурс] – Режим доступу до ресурсу: [http://vuz-24.ru/nex/vuz-131426.php.](http://vuz-24.ru/nex/vuz-131426.php)

2. Захоплювальні приводи промислових роботів [Електронний ресурс] Режим доступу до ресурсу: [http://vuzlib.com.ua/articles/book/16305-](http://vuzlib.com.ua/articles/book/16305-Zakhopljuvaln%D1%96_pristro%D1%97_prom/3.html) [Zakhopljuvaln%D1%96\\_pristro%D1%97\\_prom/3.html.](http://vuzlib.com.ua/articles/book/16305-Zakhopljuvaln%D1%96_pristro%D1%97_prom/3.html)

3. Программное управление станками и промышленными роботами: Учеб. для ПТУ/В.Л. Косовский, Ю.Г. Козырев, А.Н. Ковшов и др.- 2-е изд. – М.: Высшая шк., 1989.-272с.: ил.

4. Системы программного управления промышленными установками и робототехническими комплексами: Учебное пособие для вузов/ Б.Г. Коровин, Г.И. Прокофьев. Л.: Энергоатомиздат. Ленинградское отд-ние, 1990.-352с.: ил.

5. Электропневмоавтоматика в производственных процессах: Учеб. пособие: / Е.В. Пашков, Ю.А.Осинский, А.А.Четверкин; Под ред. Е.В. Пашкова. — 2-е изд., перераб. и доп. — Севастополь: Изд-во СевНТУ, 2003. — 496с., ил.

6. Кишкевич П.Н. Статический и динамический расчет гидро- и пневмораспределителей: учебно-методическое пособие – Минск: БНТУ,  $2012,-80$  c.

7. Козырев Ю. Г. Промышленные роботы: Справочник / Ю. Г. Козырев., 1988. – 392 с. – (2-е издание).

8. Герц Е.В., Крейнин Г.В. Расчет пневмоприводов. Справочное пособие. М., «Машиностроение», 1975.

9. Учебно – научный центр C\_Competence Пневматика для всех – К. Camozzi, 2015.

10. Захоплювальні пристрої промислових роботів – Тернопіль, 2008. – 232 с.

11. Захватные устройства промышленных роботов. Учебное пособие / К.А. Украженко, Ю.В. Янчевский, А.А. Кулебякин, А.Ю. Торо-пов. – Ярославль : Изд-во ЯГТУ, 2007. - 83 с.

12. Захватные устройства промышленных роботов [Електронний ресурс] – Режим доступу до ресурсу: [https://studwood.ru/2126894/tovarovedenie/zahvatnye\\_ustroystva.](https://studwood.ru/2126894/tovarovedenie/zahvatnye_ustroystva)

13. Компрессоры и Пневматика. – 2014. – С. 30.

14. Вибір захватних пристроїв [Електронний ресурс] – Режим доступу до ресурсу: [http://tc.kpi.ua/content/book2005/book1/glav1412/1412.html.](http://tc.kpi.ua/content/book2005/book1/glav1412/1412.html)

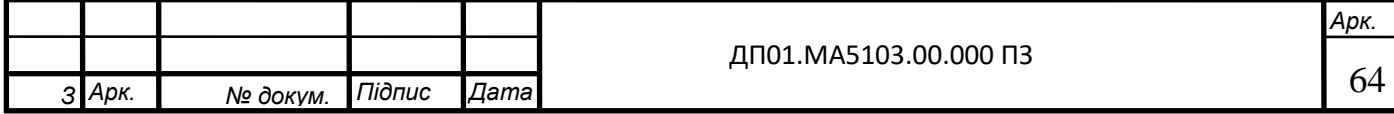

15. ГОСТ 12.2.032-78. ССБТ. Робоче місце при виконанні робіт сидячі. Загальні ергономічні вимоги.

16. ГОСТ 12.1.005-88. ССБТ. Загальні санітарно-гігієнічні вимоги до повітря робочої зони.

17. ДБН В.2.5–28–2006. Природне і штучне освітлення. Норми проектування.

18.ОНТП 24-86. (НАПБ Б.07.005-86) Визначення категорій приміщення і споруд за вибухонебезпечністю.

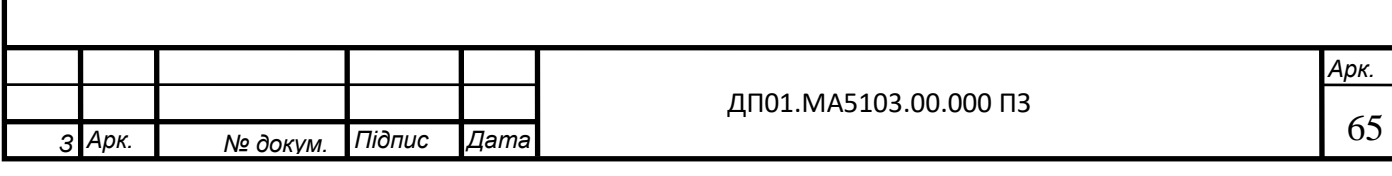

СПЕЦИФІКАЦІЯ

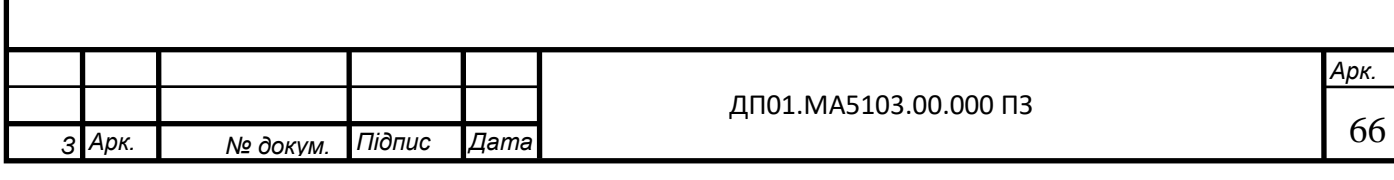